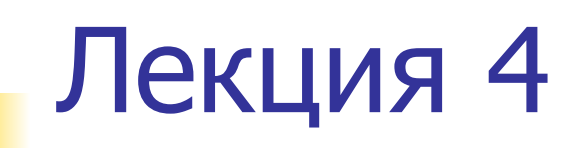

## План лекции

- Система LabView.
- Программные и аппаратные средства.
- Готовые решения National Instruments.
- Представление данных.
- Элементы интерфейса и графические средства виртуальных приборов.

## National Instruments г. Остин (Техас, США)

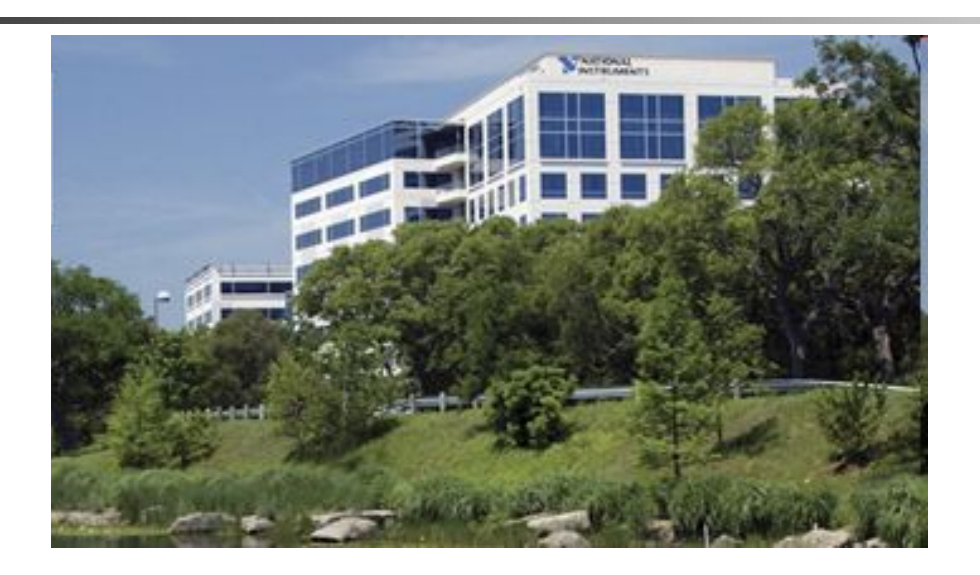

**Более 30 лет National Instruments является лидером в области разработки и производства аппаратно-программных средств автоматизации измерений, диагностики, управления и моделирования в широком спектре приложений. National Instruments является разработчиком технологии виртуальных приборов – революционной концепции, изменившей подходы и методику проведения измерений и разработки систем автоматизации.**

## Технология виртуальных измерительных приборов

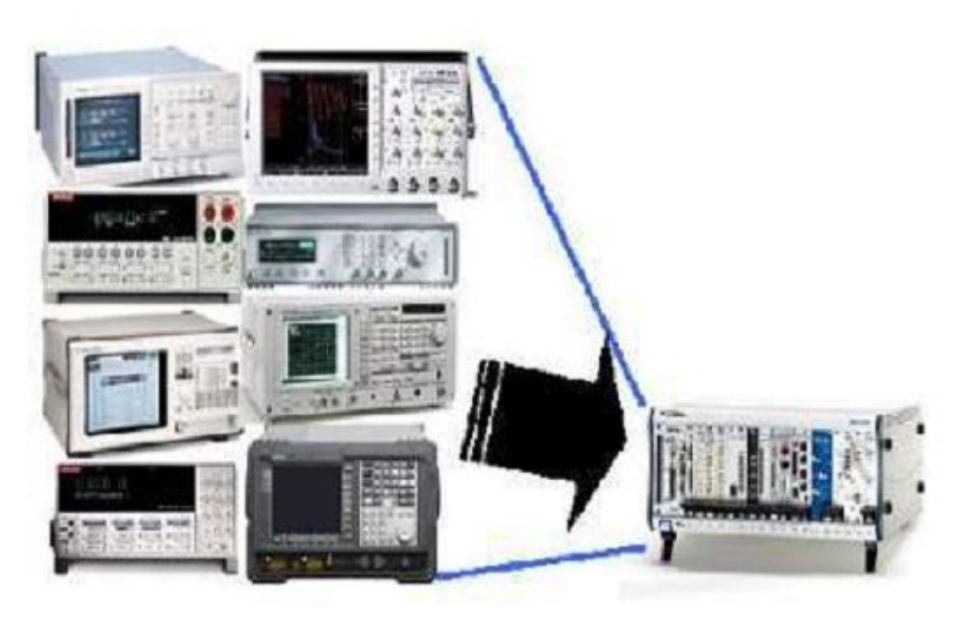

**Технология виртуальных измерительных приборов объединяет аппаратные средства и программное обеспечение с промышленными компьютерными технологиями для решения измерительных задач, причем свойства этих решений в значительной степени определяются пользователями.**

# Устройства сбора данных

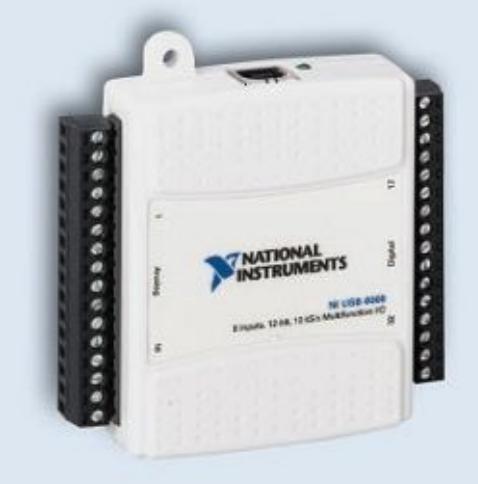

#### **USB 6008/6009**

- 8 каналов аналогового ввода, разрешение 12 или 14 бит, частота оцифровки до 48 кГц
- Винтовые терминалы для подключения датчиков
- Быстрое plug-and-play подключение к компьютеру
- Драйверы для операционных систем Windows, Mac OS X и Linux
- Многофункциональный ввод/вывод для проведения сбора

и сохранения данных

- Запитка по шине USB
- Бесплатное ПО для сбора и сохранения данных

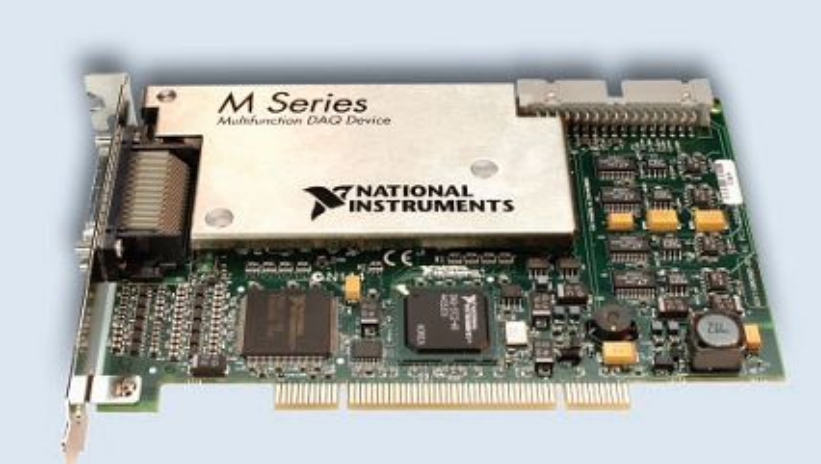

#### Платы сбора данных М серии

- До 32 аналоговых входов, 4 выходов и 48 цифровых линий
- Разрешение до 18 разрядов
- Программируемый входной диапазон
- Аналоговый вывод до 2.8 МГц (16 разрядов)
- Высокоскоростной (до 10 МГц) ввод/вывод цифровых сигналов
- В 5 раз улучшена точность измерений за счет возможности

нелинейной калибровки во всех диапазонах

• Полная поддержка LabVIEW и инструментального драйвера NI-DAQmx

## **Беспроводные системы сбора данных**

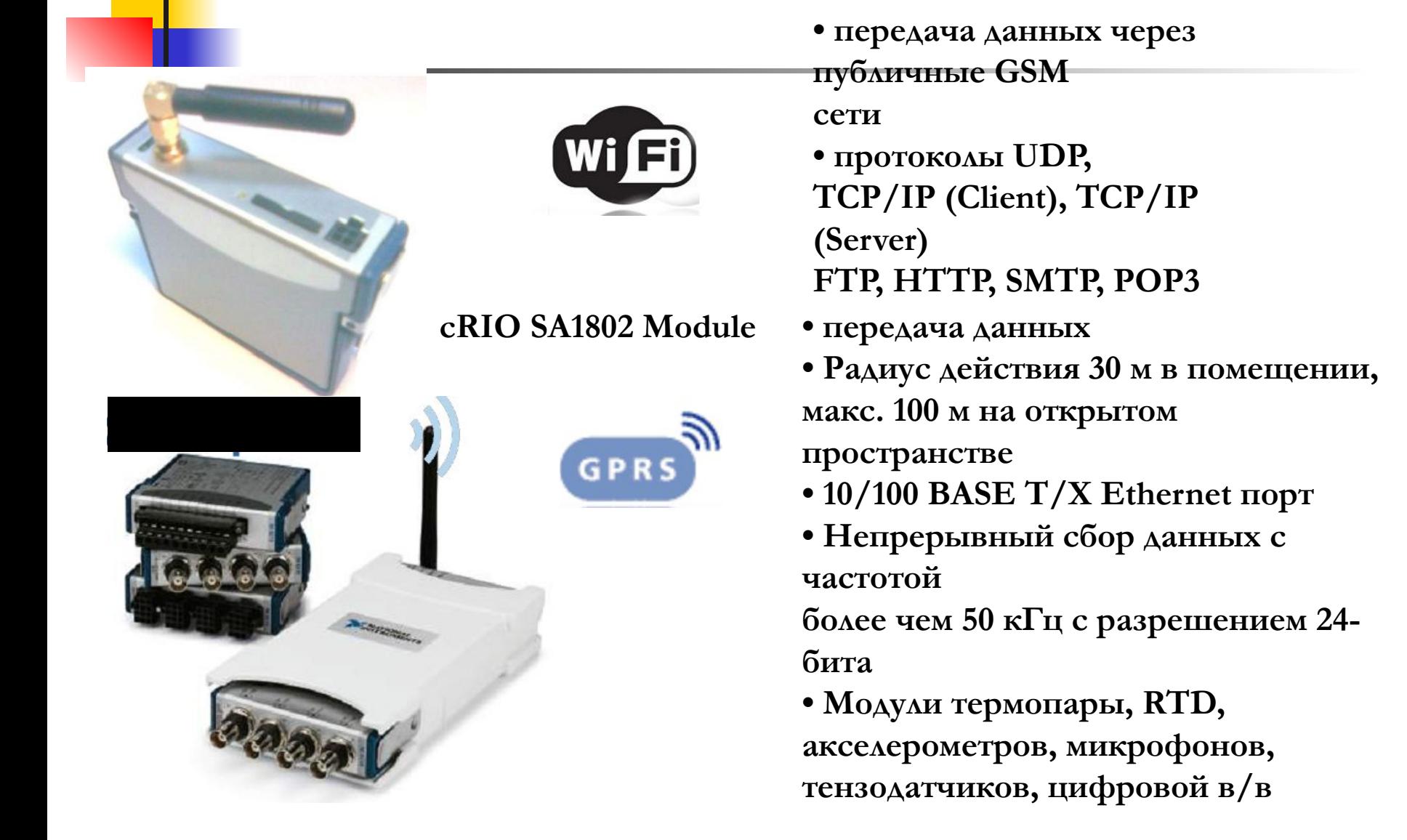

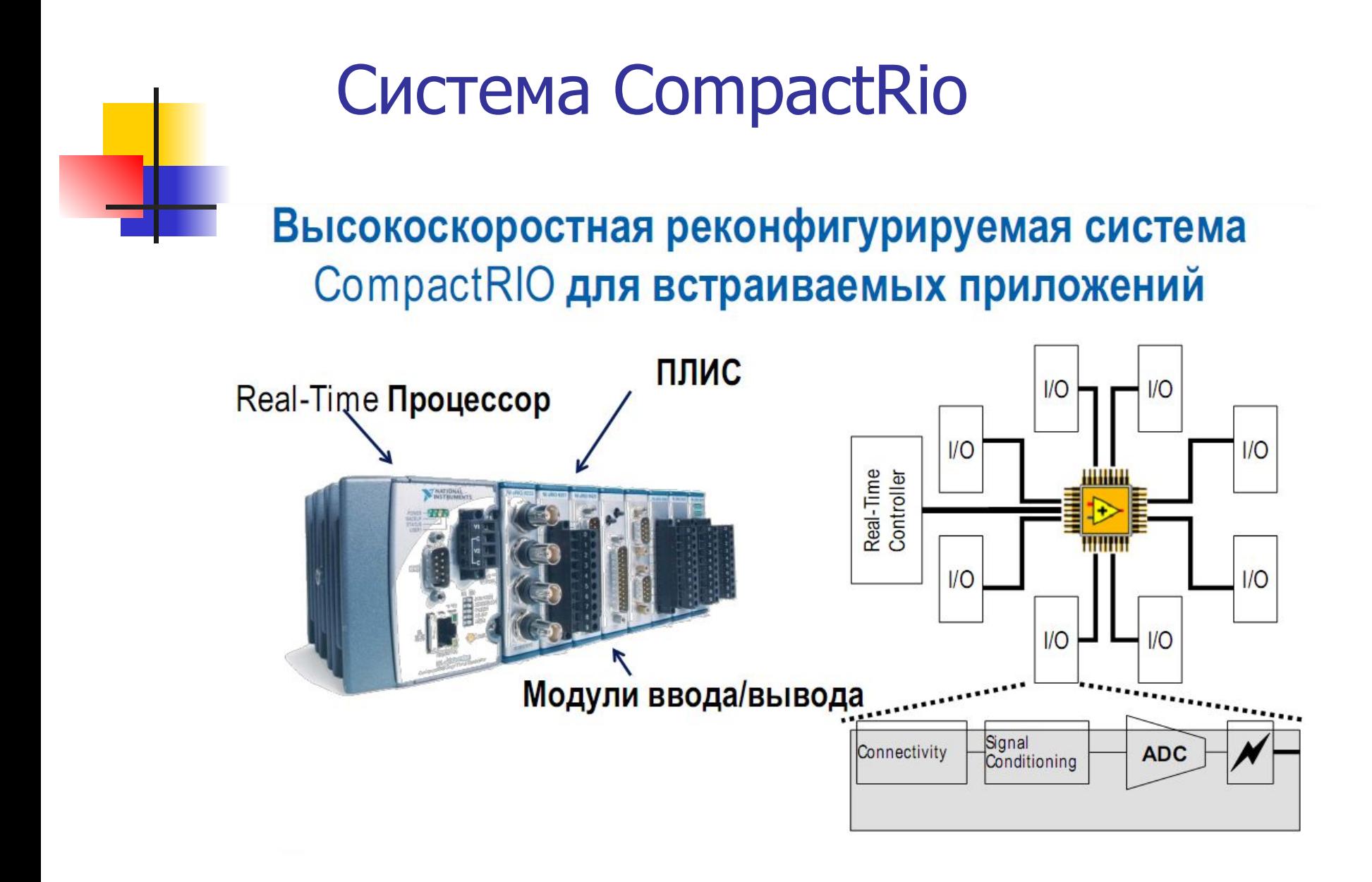

### NI CompactRIO

CompactRIO - встраиваемая контрольно-измерительная система, основой которой является технология реконфигурируемого ввода/вывода NI RIO. Платформа CompactRIO состоит из шасси с встроенной ПЛИС, контроллера реального времени и модулей ввода/вывода.

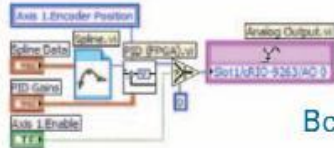

#### Встроенная ПЛИС

• Реконфигурируемость встраиваемых приложений

**WARTIONAL** 

• Параллельная обработка данных на чатоте от 40 МГц

#### Ввод/вывод сигналов

- Прямое подключение любых датчиков
- Более 40 модулей ввода/вывода (температура, тензоизмерения, вибрация, аналоговый и цифровой ввод/вывод, управление приводами, промышленные протоколы передачи данных, ввод/вывод по напряжению и току)
- Подключение модулей на лету

#### Надежный корпус

- Диапазон рабочих температур: от -40 °С до +70 °С
- Изоляция по напряжению до 2300 В
- Ударные нагрузки до 50 g

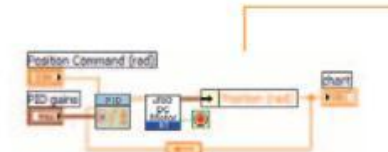

#### Контроллер реального времени

- Детерминированное во времени исполнение программного кода
- Комплексная обработка и анализ данных в реальном времени

#### Ethernet порты 10/100 МБит/с

- Пользовательский интерфейс для удаленного управления
- Встроенные Веб/файловые серверы

#### Низкое энергопотребление

- Потребляемая мощность до 17 Вт (типовые значения 7-10 Вт)
- Дублированный вход для источника питания постоянного тока с напряжением 11-30 В

#### Простота подлючения

- Встроенные промышленные разъемы
- D-Sub или терминалы под ВИНТ

# Особенности платформы CompactRio

### Особенности платформы

- Процессор реального времени и реконфигурируемая ПЛИС
- Подключение до 8 модулей ввода/вывода
- Параллельная регистрация данных и обработка в реальном времени на ПЛИС
- Надежный форм-фактор
- Поддержка Ethernet, WiFi, USB, RS-232, RS-485, GPS, GPRS, GSM, ARINC, MIL-STD-1553B и др.
- Программирование в среде LabVIEW (не требуется ۰ знание Verilog, VHDL, SystemC)

### Приложения

- Автоматизация научного эксперимента
- Обучение и проведение лабораторных практикумов по различным техническим дисциплинам, включая робототехнику и мехатронику, автоматику и АСУТП, диагностику машин и механизмов, измерительные технологии, вычислительную технику, энергетику и др.

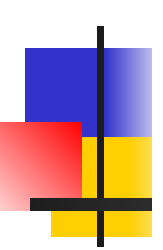

## NI CompactDAQ

NI CompactDAQ - это недорогая модульная измерительная система, подключаемая к компьютеру по шине USB. Архитектурно NI CompactDAQ состоит из шасси, вмещающего 4 или 8 модулей ввода/вывода сигналов.

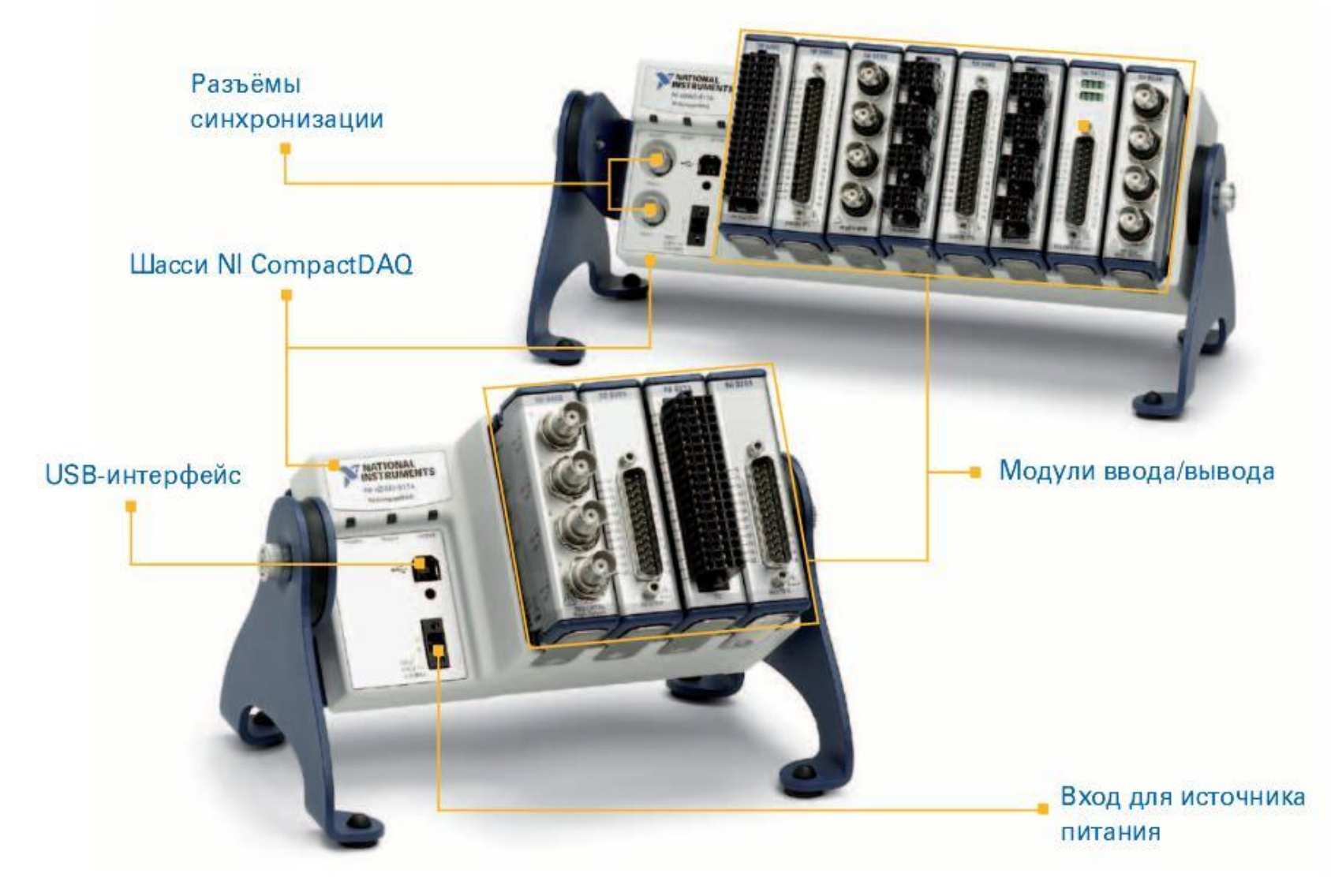

## **CompactDAQ**

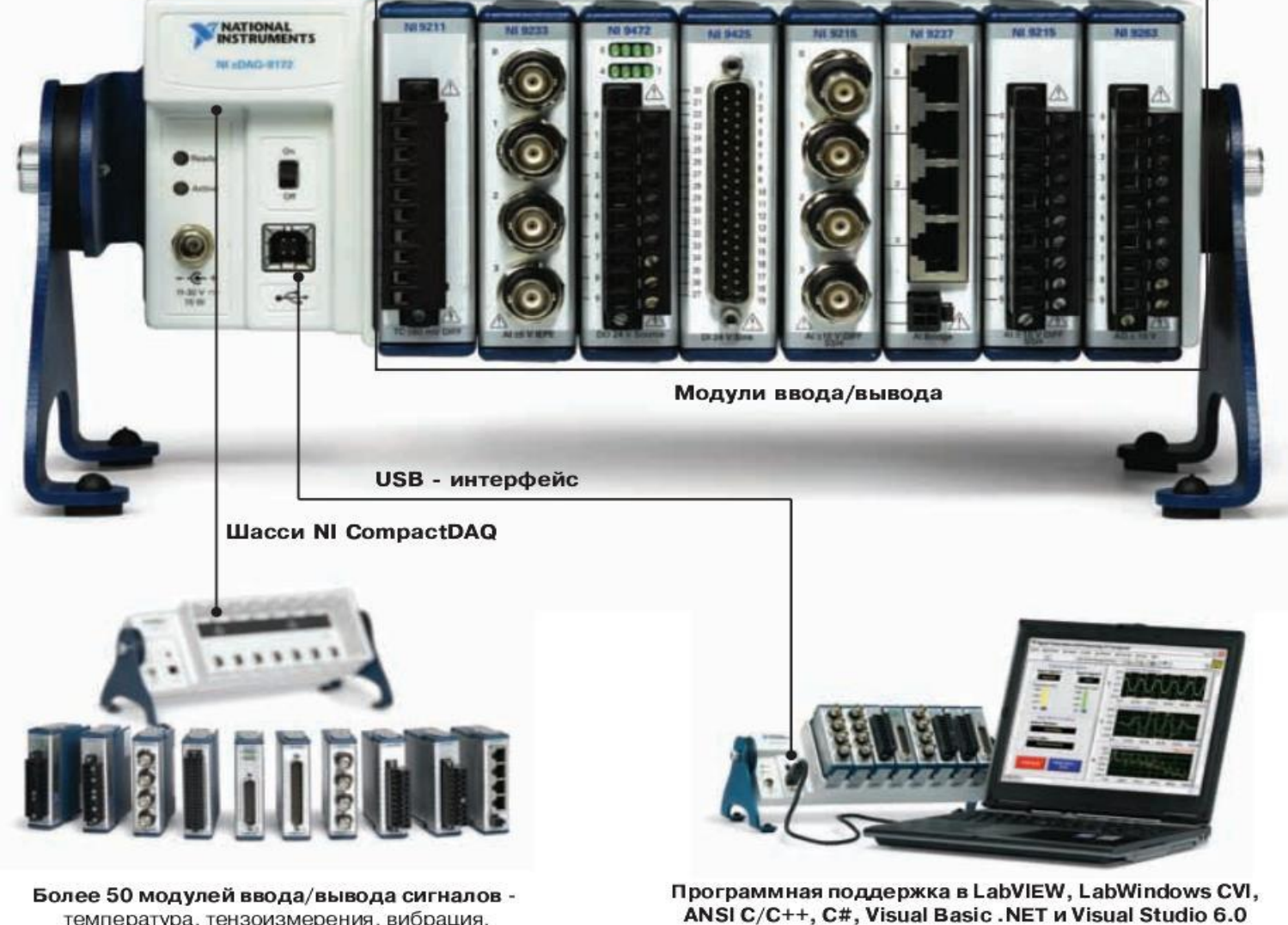

температура, тензоизмерения, вибрация, аналоговый и цифровой ввод/вывод, управление приводами, промышленные протоколы передачи данных, ввод/вывод по напряжению и току

ANSI C/C++, C#, Visual Basic .NET и Visual Studio 6.0

## Особенности платформы CompactDAQ

### Особенности платформы:

- Модульная измерительная система
- USB-интерфейс для подключения к компьютеру
- Более 35 модулей ввода/вывода сигналов (температура, тензоизмерения, вибрация, аналоговый и цифровой ввод/вывод, управление приводами, промышленные протоколы передачи данных, ввод/вывод по напряжению и току)
- Прямое подключение датчиков
- Настройка измерений всего за несколько минут
- Программная поддержка в LabVIEW, LabWindows CVI, ANSI C/C++, C#, Visual Basic .NET и Visual Studio 6.0
- Рабочий диапазон температур от -20 до 55 °С
- Pafora в ОС Windows Vista/XP/2000

### Приложения:

- Автоматизация научного эксперимента
- Обучение и проведение лабораторных практикумов по различным техническим дисциплинам, включая измерительную технику, диагностику машин и механизмов, машиностроение, приборостроение и др.

### Модульная измерительная платформа PXI

Модульная платформа, предназначенная для создания многофункциональных контрольно-измерительных систем в научно-исследовательских приложениях. В основе РХІ-платформы лежат стандартные компьютерные технологии: шина PCI/PCI Express, процессор и периферийные устройства. Архитектурно PXI состоит из шасси, в которое устанавливаются модульные приборы, контроллеры или интерфейсы для удалённого управления платформой.

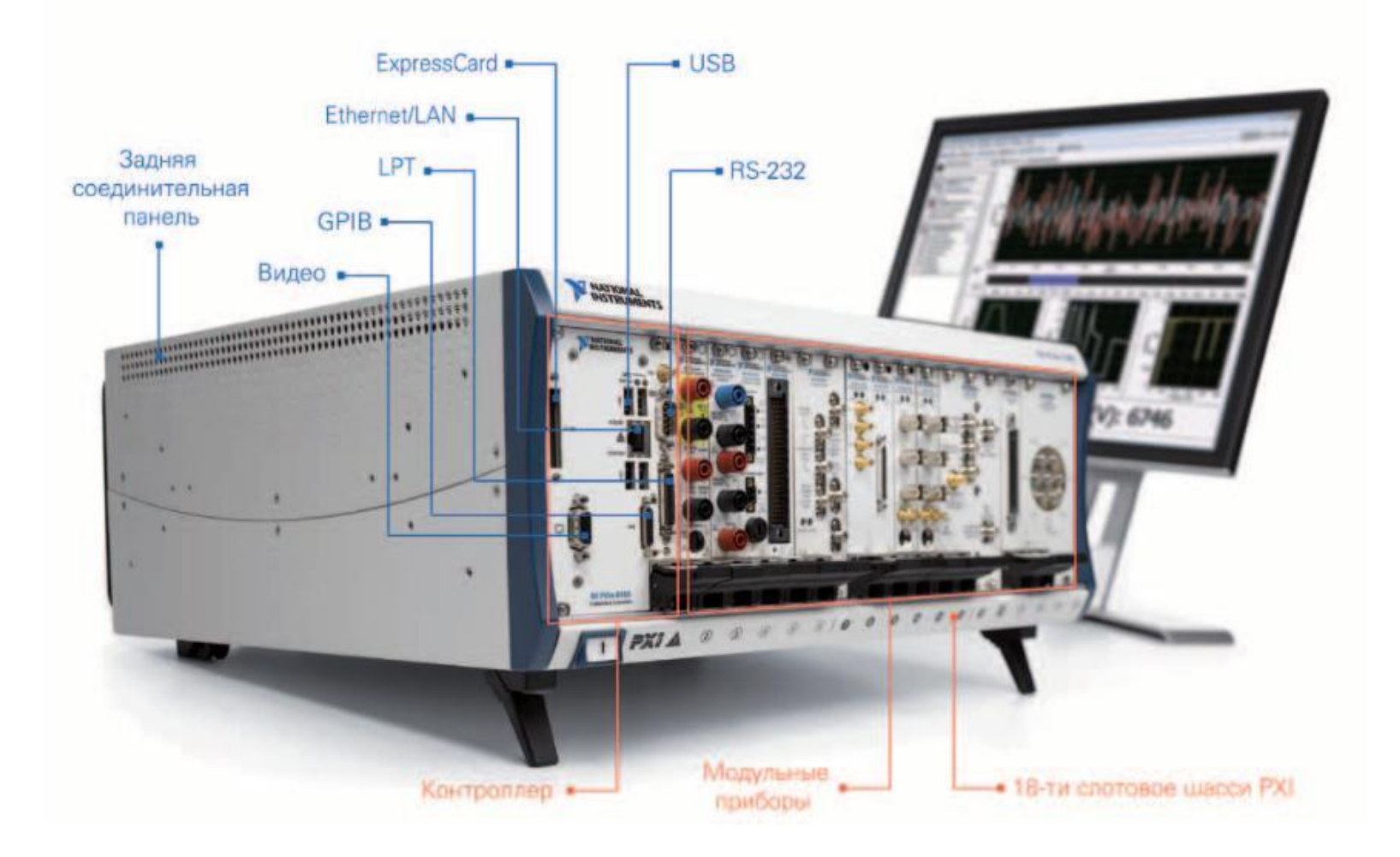

## **Особенности платформы РХІ**

### Особенности платформы:

- Открытая модульная архитектура
- Возможность синхронизации как модулей, так и отдельных шасси
- Надежный форм-фактор
- Более 1500 измерительных модулей (от постоянного тока до 26.5 ГГц)
- Стандартные компьютерные технологии и интерфейсы ввода/вывода
- До 17 измерительных модулей в одном шасси
- Пропускная способность до 1 ГБ/с на каждый слот, слота системного контроллера - до 4 ГБ/с
- Разработка детерминированных приложений под управлением ОС реального времени
- Программирование с помощью NI LabVIEW, NI LabWindows/CVI, Measurment Studio, .NET, Visual Basic, C/C++

#### Приложения:

- Автоматизация научного эксперимента
- Обучение и проведение лабораторных практикумов по различным техническим дисциплинам, включая электронику и микроэлектронику, связь и телекоммуникации, промышленную автоматизацию, электротехнику, энергетику, аэрокосмическую технику, измерительную технику, приборостроение и др.

## Лаборатория схемотехники

Лаборатория предназначена для проведения практических занятий по аналоговой и цифровой схемотехнике. Студенты имеют возможность анализировать и проектировать схемы электронных устройств в среде компьютерного моделирования Circuit Design Suite, а затем воплощать их на макетной плате станции NI ELVIS II. Встроенные измерительные приборы станции ELVIS II позволяют тестировать и отлаживать собранные схемы без дополнительного оборудования.

- Учебная лабораторная станция NI ELVIS II с макетной платой
- Практикум по схемотехнике, включающий набор радиодеталей и электронных узлов
- Персональный компьютер
- Программное обеспечение NI Circuit Design Suite
- Учебно-методические материалы для студентов и преподавателей

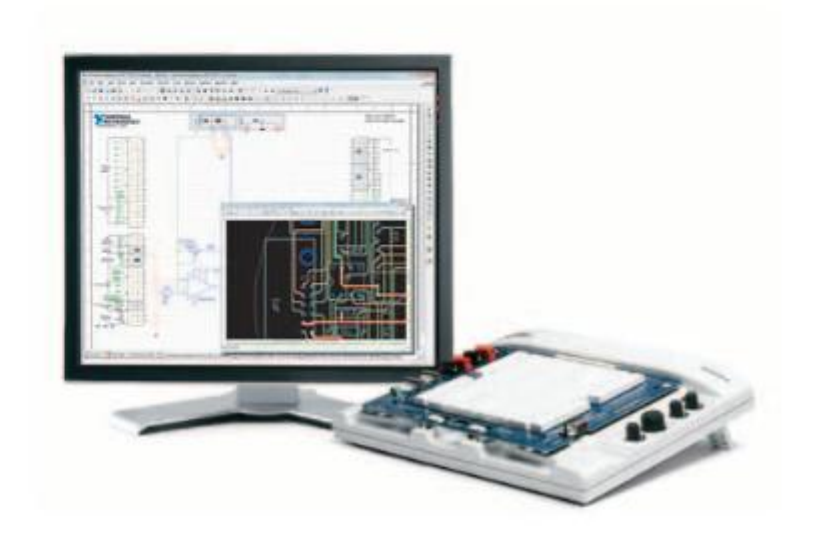

## Лаборатория метрологии и автоматизированных измерительных систем

В данной лаборатории студенты знакомятся с физическими основами измерений, изучают различные типы датчиков и принципы работы широкой номенклатуры современных измерительных приборов, таких как мультиметры, осциллографы, генераторы сигналов, источники питания, цифровые анализаторы и генераторы импульсов, устройства сбора данных. В процессе работы студенты знакомятся с современными методами автоматизации измерений.

Ряд лабораторных работ посвящён процедурам сертификации измерительного оборудования согласно государственным метрологическим стандартам.

- Измерительная станция PXI с комплектом приборов
- Монитор, клавиатура, мышь
- Учебное программное обеспечение для проведения измерений
- Учебно-методические материалы для студентов и преподавателей

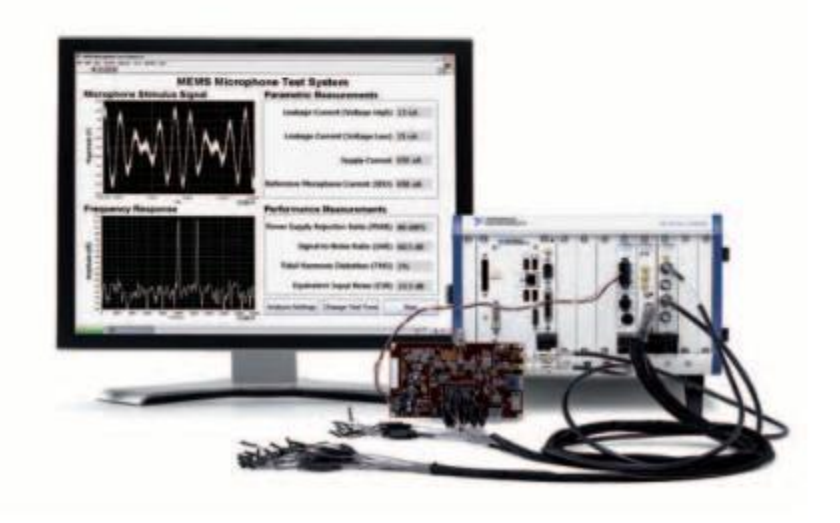

## Лаборатория микроприводов

Лабораторные работы проводятся на специально разработанной плате с установленными на ней двигателями постоянного тока. Студенты имеют возможность изучать механические, статические и динамические характеристики электродвигателей постоянного тока в открытой системе с программно-управляемым блоком питания, а также проводить работы по автоматическому управлению приводом. Результаты опытов, включая имя студента, дату и время проведения работы, могут быть сохранены в формате MS EXCEL.

- Лабораторная станция ELVIS II
- Макетная плата с микроприводами
- Программное обеспечение
- Интерактивные руководства по 12 практическим работам
- Персональный компьютер, монитор, клавиатура, мышь

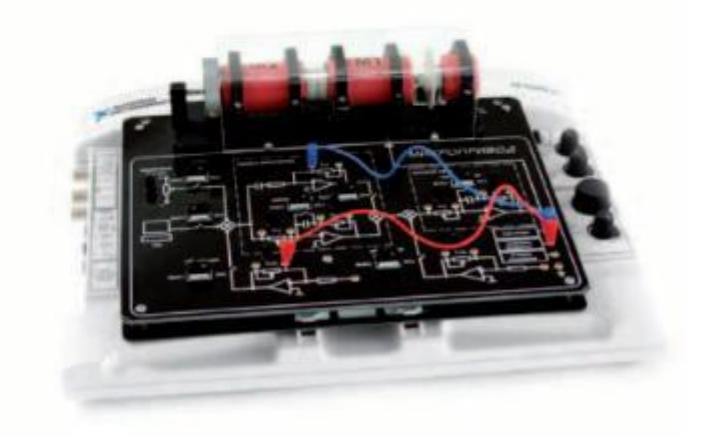

### Лаборатория электропривода и электрических машин

Лаборатория предназначена для обучения студентов устройству и особенностям эксплуатации силовых электротехнических узлов и электрических машин. Лаборатория комплектуется учебными стендами с трансформаторами, двигателями постоянного тока, синхронными и асинхронными трехфазными двигателями, а также нагрузочными агрегатами. Студенты имеют возможность вносить изменения в схему подключения трансформаторов, снимать механические и электромеханические характеристики двигателей в различных режимах, производить поиск и устранение неисправностей, смоделированных на стенде.

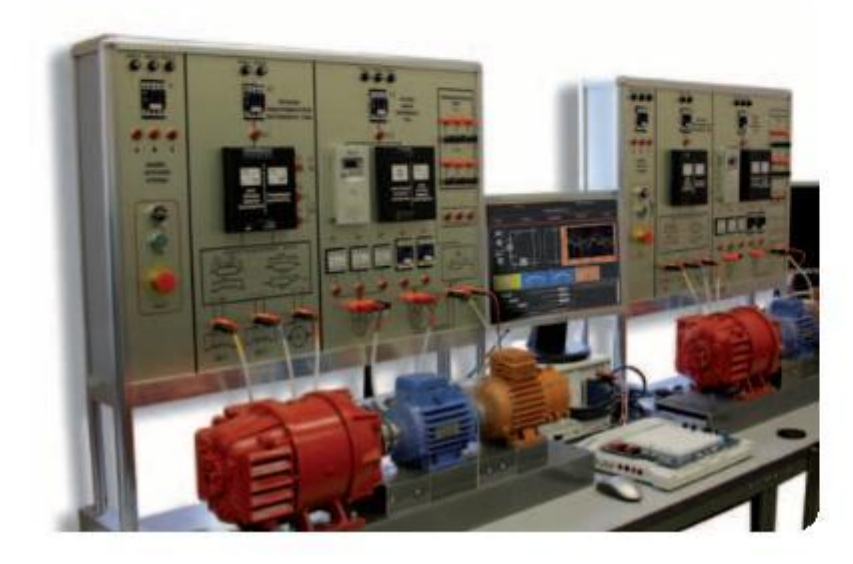

- Учебный стенд с трансформаторами и электродвигателями
- Станция управления стендом на базе системы PXI
- Монитор, клавиатура, мышь
- Учебное программное обеспечение
- Учебно-методические материалы для преподавателей и студентов

# Управление электроприводом

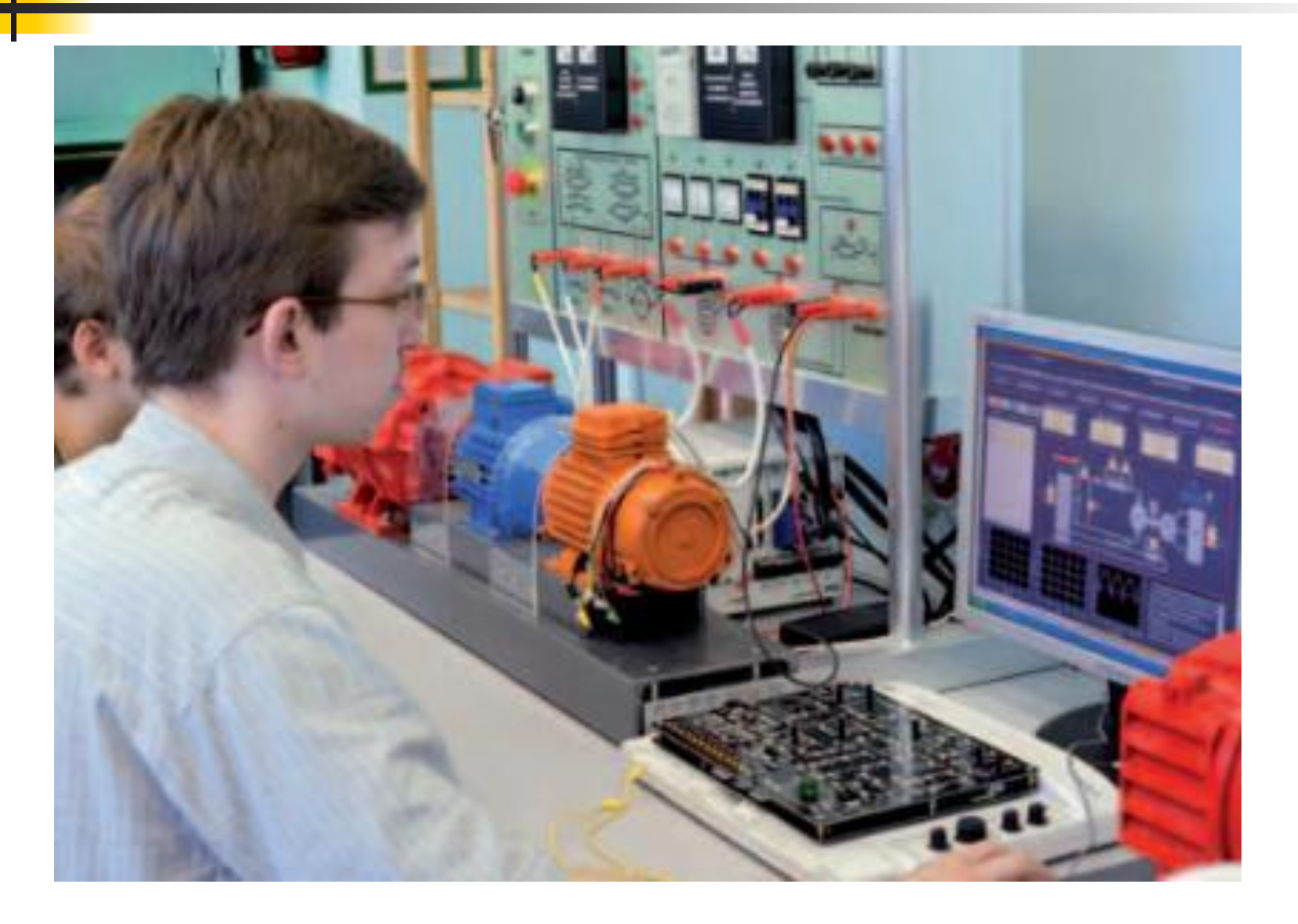

### Лаборатория промышленных интерфейсов

Лаборатория предназначена для изучения промышленных интерфейсов и протоколов, широко используемых в промышленности, таких как RS-232, RS-485, RS-422, Ethernet, CAN/DeviceNET, GPIB, Profibus, Fieldbus.

- Промышленная платформа PXI
- Набор интерфейсных модулей
- Программное обеспечение лаборатории
- Методические материалы

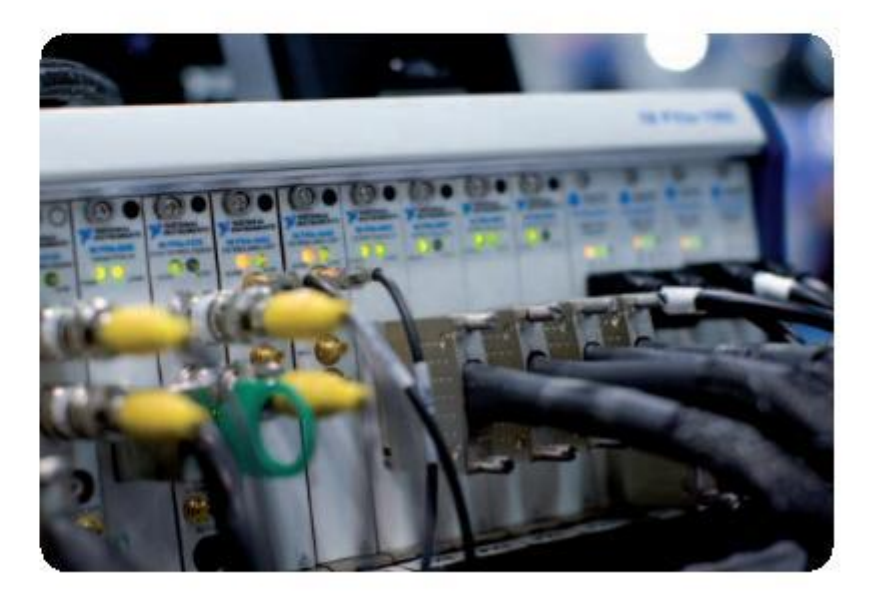

### Лаборатория промышленных контроллеров и АСУТП

Лаборатория предназначена для обучения студентов принципам построения современных систем автоматизированного управления технологическими процессами. В процессе работы студенты получают практические навыки установки и конфигурирования промышленных контроллеров, пуска и наладки системы АСУТП.

Лабораторные работы охватывают широкий спектр тем, в том числе основы построения систем АСУТП по принципу модульной архитектуры, подключение датчиков и приводов, конфигурирование систем ввода-вывода сигналов, интеграция АСУТП с системой диспетчерского управления и т.п.

Построение лабораторной системы АСУТП ведется на примере температурной камеры и контроллера автоматизации.

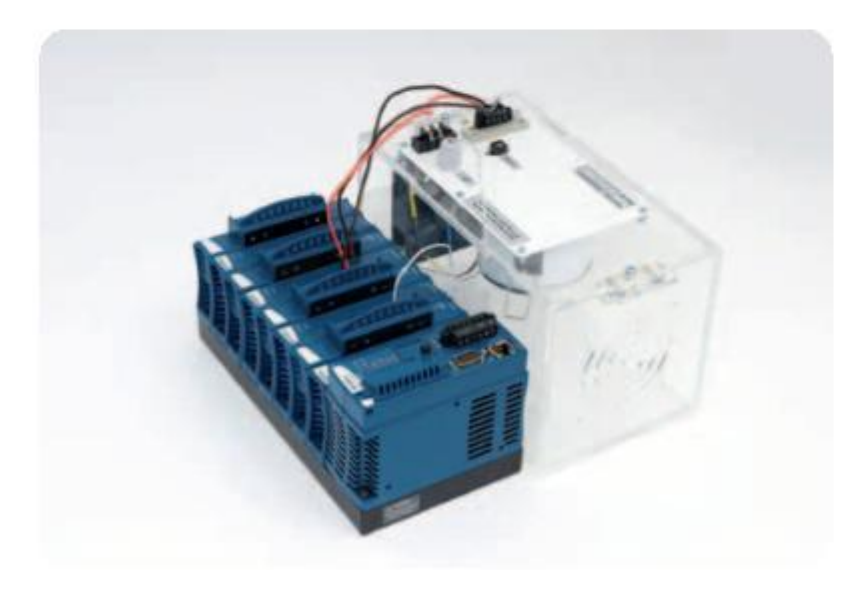

- Учебный стенд «Температурная камера»
- Промышленный контроллер NI Compact Fieldpoint
- Модули ввода-вывода для контроллера: модуль для подключения термопар, модуль силовых реле, модуль управления электроприводом ШИМ.
- Программное обеспечение для работы с камерой и набор упражнений
- Учебно-методические материалы

## Лаборатория диспетчерского управления и сбора данных на производстве

Лаборатория предназначена для ознакомления студентов с принципами работы централизованных систем диспетчерского управления (SCADA и HMI систем). В процессе работы студенты получают опыт использования и конфигурирования систем сбора данных, человеко-машинных интерфейсов и промышленных СУБД.

Лабораторные работы охватывают широкий спектр тем, в том числе принципы обмена данными с промышленными контроллерами и модулями ввода-вывода, конфигурирование человеко-машинного интерфейса, работу с базами данных технологической информации, настройку сигнализаций и тревожных сообщений.

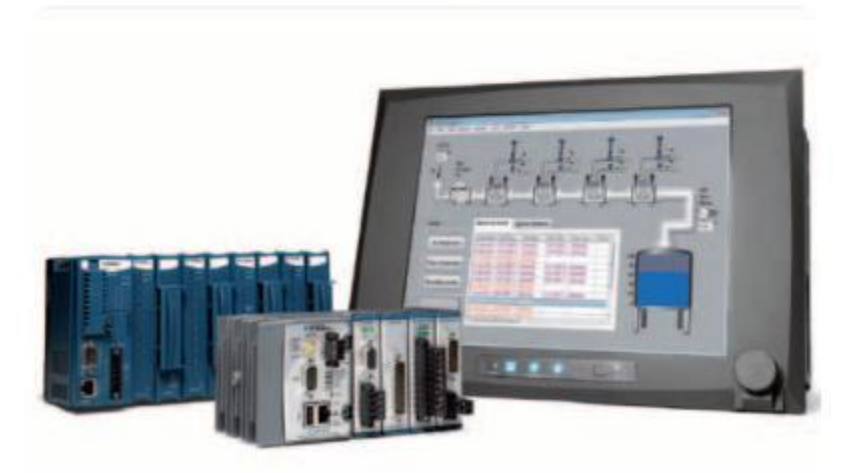

- Промышленный контроллер NI Compact Fieldpoint
- Измерительные модули для подключения датчиков различных типов
- Набор датчиков технологических параметров: термопары, акселерометры, датчики давления, усилия, момента, оборотов, перемещения и т.д.
- Учебно-методические материалы, включая учебное программное обеспечение и набор готовых упражнений

### Лаборатория диагностики роторных систем

Лаборатория комплектуется стендами по диагностике роторных систем, предназначенных для обучения студентов методам балансировки и вибрационного контроля состояния роторных систем. Стенд состоит из роторной установки, оснащенной датчиками вибрации, а также диагностической системы РХI с модулями вводавывода сигналов. Стенд позволяет студентам управлять частотой электродвигателя, снимать различные вибрационные характеристики (виброскорость, виброускорение, фазу), осуществлять имитацию различных режимов работы ротора и анализ полученных данных.

- Роторная установка с датчиками и электродвигателем
- Модульная диагностическая станция PXI/CompactRIO
- Монитор для работы со станцией РХI, клавиатура, МЫШЬ
- Программное обеспечение для измерения и анализа данных
- Учебно-методические материалы для преподавателей и студентов

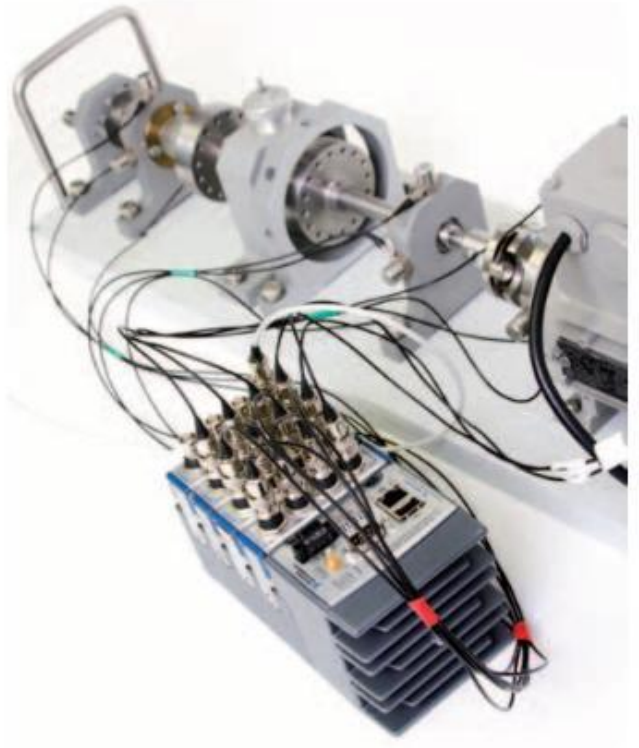

## **Лабораторный практикум по вибродиагностике роторных систем**

- Изучение амплитудночастотных характеристик роторов на подшипниках скольжения (качения)
- Изучение взаимодействия ротора с двигателем ограниченной мощности
- Изучение упругих деформаций вращающихся валов

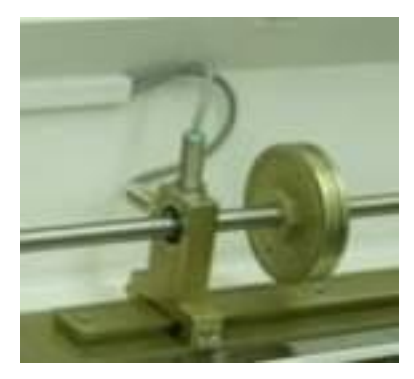

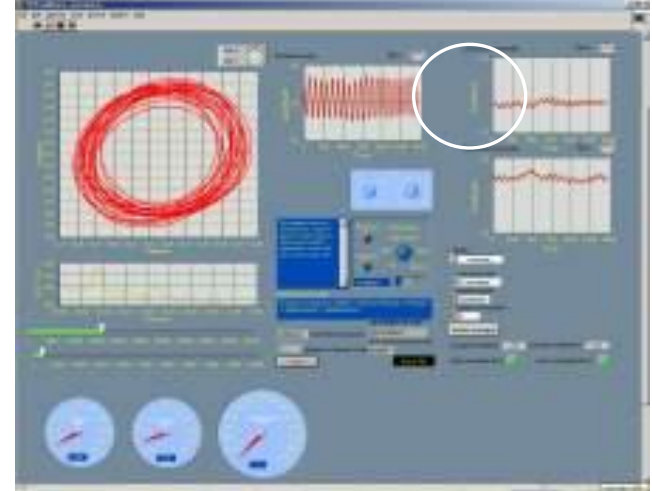

- Изучение параметрических колебаний роторов
- Изучение автоколебательных явлений в роторных системах.

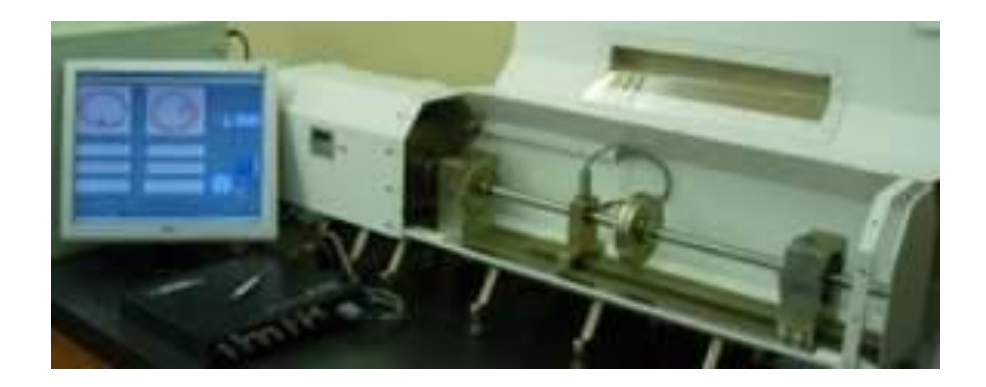

### Лаборатория механических соединений

Лаборатория механических соединений позволяет студентам изучать болтовые, резьбовые, клеммовые и шпоночные соединения. На входящей в состав стенда диагностической станции PXI студенты могут измерять механические параметры соединений (момента затяжки, силы разгрузки стыков, распределение силовых факторов в болтовых соединениях и т.п.) и проводить обработку и анализ полученных данных.

- Учебная станция с набором соединений различных типов
- Диагностическая станция РХI с набором измерительных модулей
- Монитор для работы со станцией, клавиатура, мышь
- Учебно-методические материалы для преподавателей и студентов

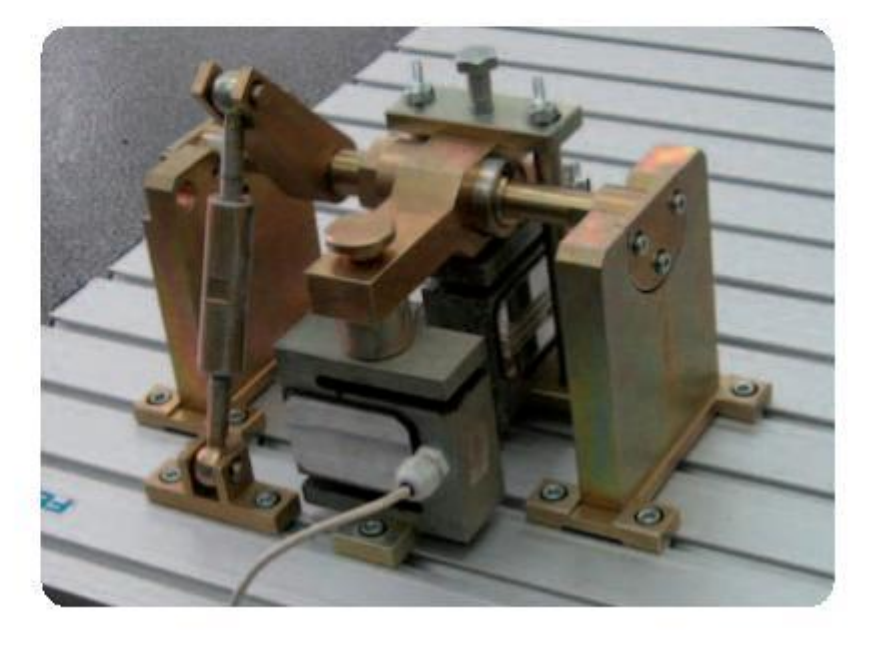

## Вибростенд для контроля подшипников

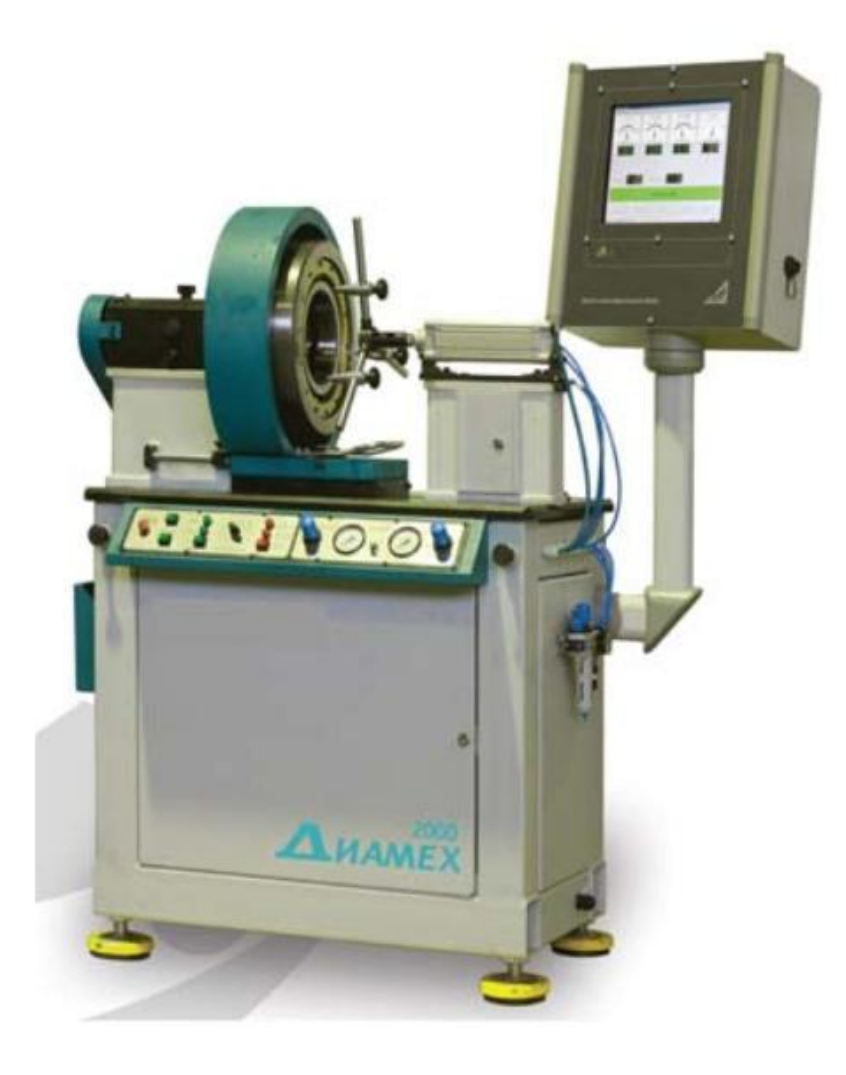

## Вибростенд для контроля подшипников

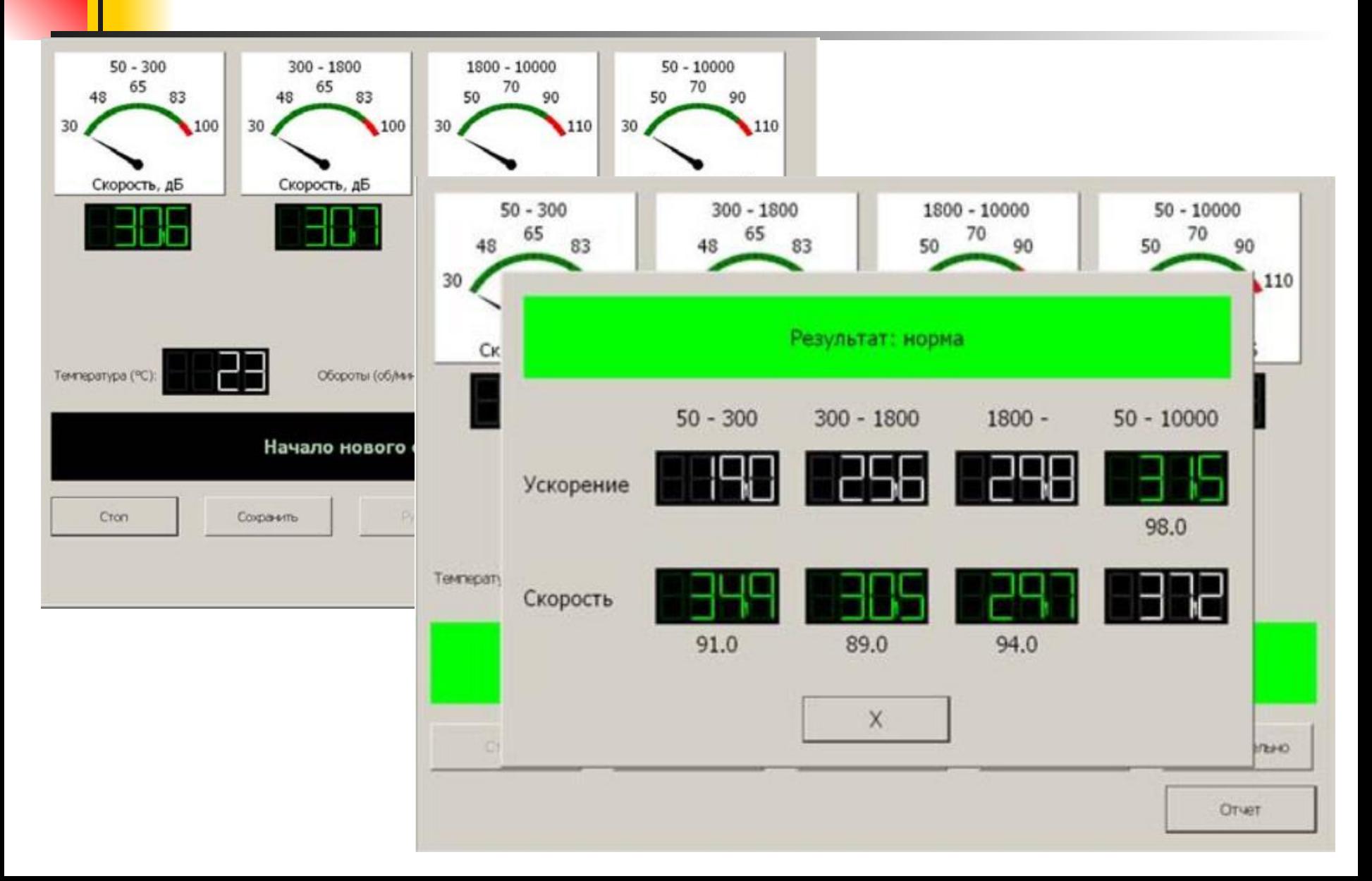

## **Лабораторные работы по мехатронике**

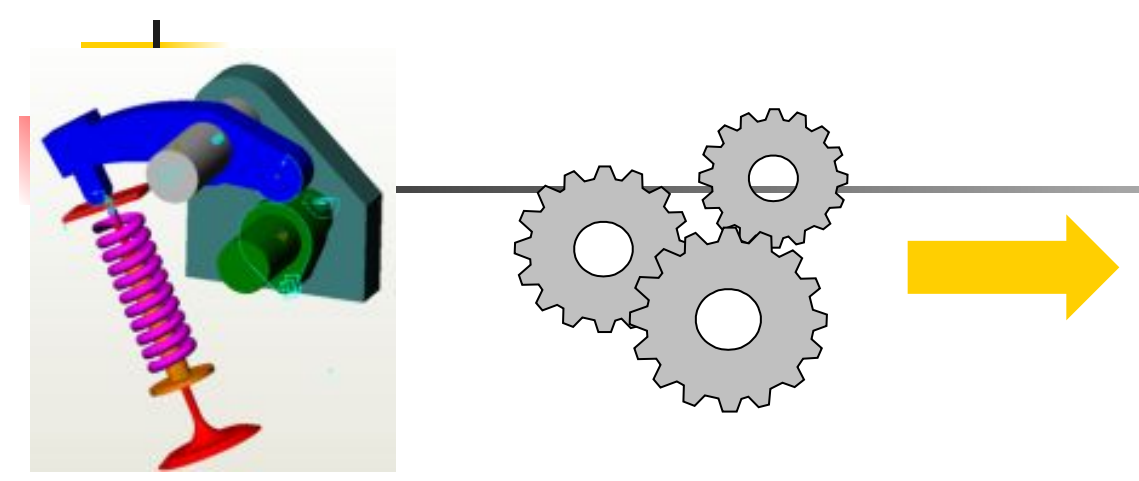

- Системы и алгоритмы управления движением
- Модели управляемых объектов
- Коммуникационные интерфейсы
- Интеграция с проектами SolidWorks, AutoCAD

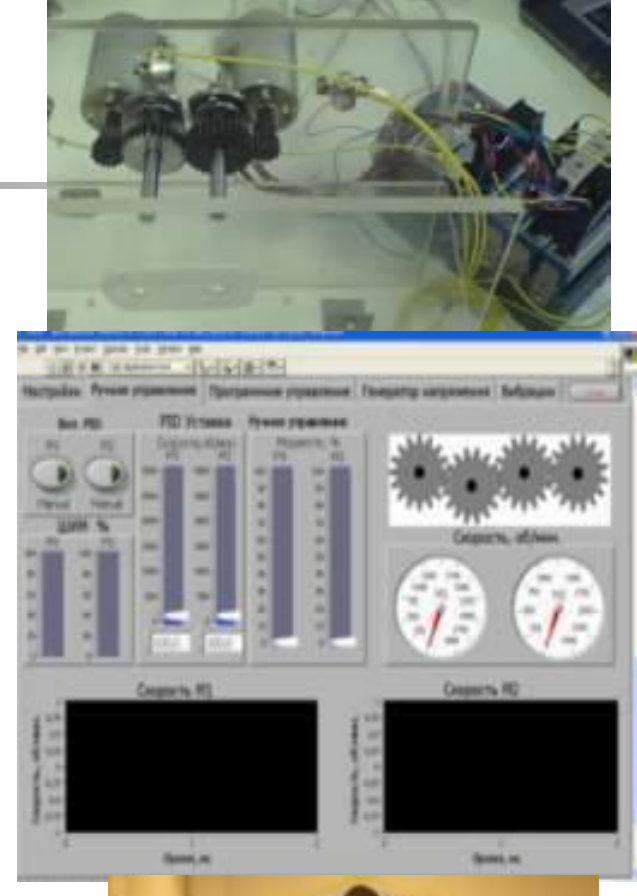

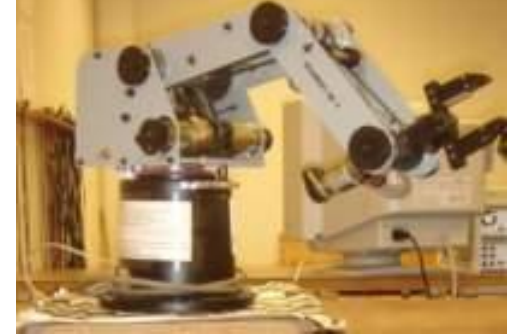

### Лаборатория механических передач

Лаборатория предназначена для обучения студентов устройству и особенностям эксплуатации ременных и цепных передач, а также зубчатых и червячных редукторов. Лаборатория комплектуется учебными стендами, включающими систему механических передач и редукторов, электродвигатель, а также диагностическую систему PXI с измерительными модулями, служащую для управления стендом, измерения и обработки сигналов с датчиков.

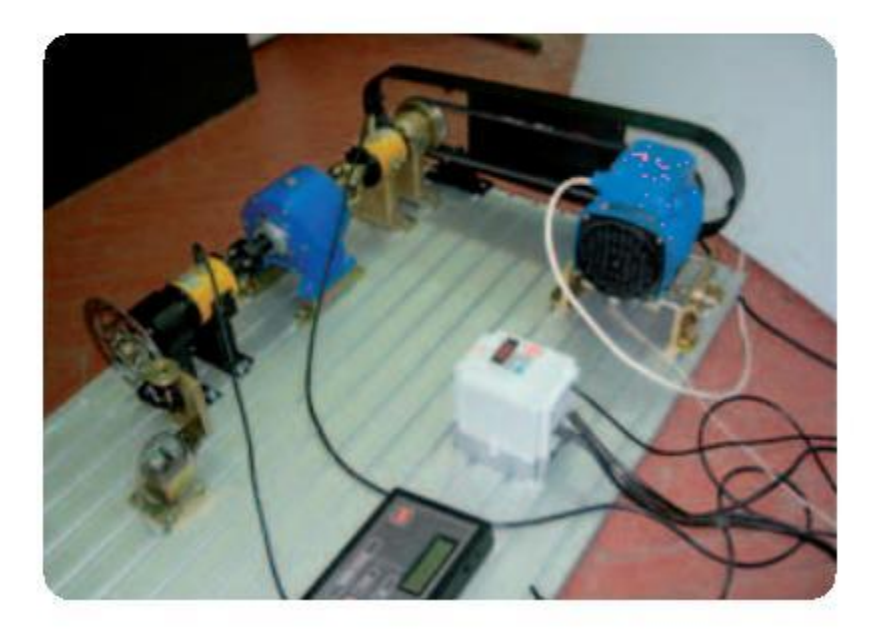

- Стенд с системой передач и редукторов и электродвигателем
- Диагностическая станция PXI
- Монитор для диагностической станции, клавиатура, МЫШЬ
- Программное обеспечение для проведения измерений и управления установкой
- Учебно-методические материалы для преподавателей и студентов

### Лаборатория сопротивления материалов

Лаборатория предназначена для проведения лабораторных работ по курсу «Сопротивление материалов». Стенд комплектуется нагрузочной станцией и набором разнообразных механических объектов. Напряжения и дефорамции в объектах определяются при помощи поверхностных тензометрических датчиков.

В состав комплекса входит промышленный контроллер с модулями ввода/вывода, который дает возможность студентам наблюдать реальные значения механических величин в процессе деформации объектов различной формы и материалов.

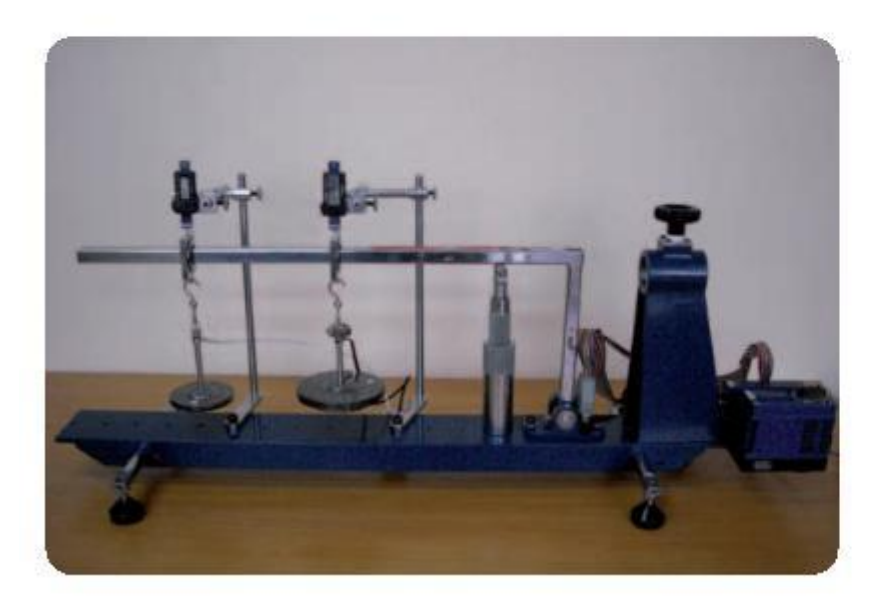

- Нагрузочная станция с набором механических объектов
- Контроллер NI Compact Field Point с модулями ввода/вывода
- Программное обеспечение для проведения измерений и управления установкой
- Учебно-методические материалы для преподавателей и студентов

## **Лабораторные работы по сопротивлению материалов**

- Испытания на кручение стального образца
- Испытания стержня на косой изгиб
- Испытание винтовой цилиндрической пружины
- Исследование плоского напряженного состояния методом тензометрии
- Опытная проверка теории изгиба
- Разработка алгоритмов

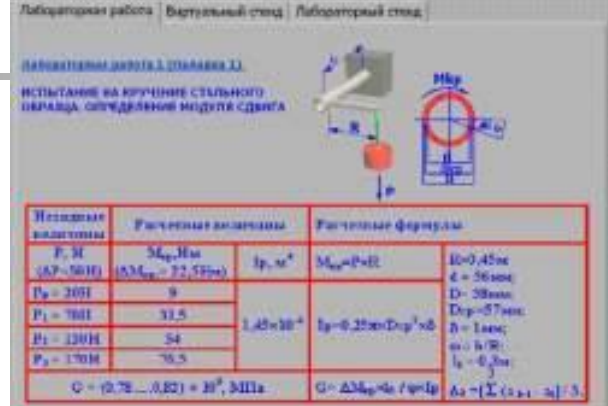

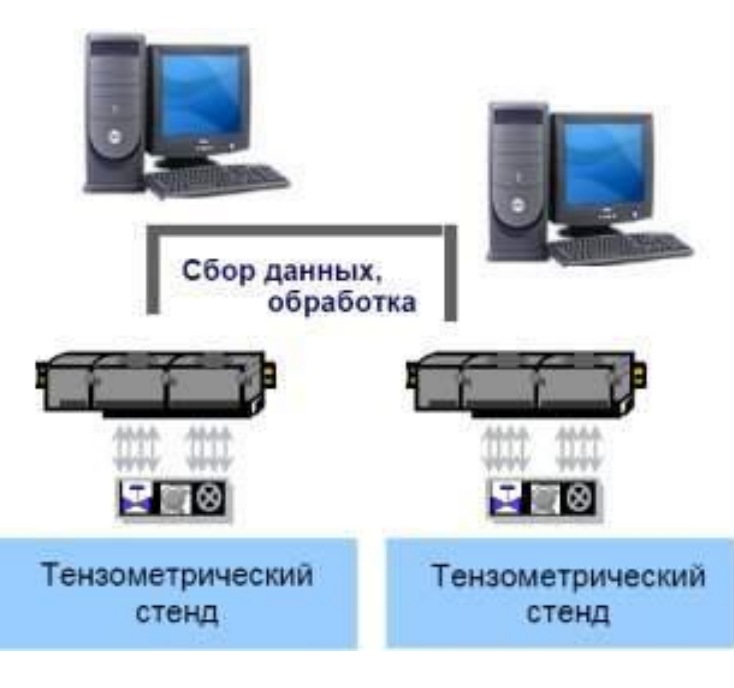

### Лаборатория управления двигателем постоянного тока и вибродиагностики зубчатых механизмов

Лабораторный стенд предназначен для практического изучения работы двигателя постоянного тока в различных режимах его работы, высокоскоростного управления двигателем, имитации динамической нагрузки и вибродиагностики вращающихся зубчатых механизмов. Студенты могут осваивать алгоритмы управления двигателем постоянного тока (поддержание скорости вращения, крутящего момента, плавный разгон и остановка двигателя, изменение скорости вращения по определенному закону), работу генератора, методы вибрационной диагностики (спектральный, октавный и последовательный анализ), выявление вибрационных резонансов в передачах и многое другое.

- Стенд с двумя двигателями постоянного тока, соединенными зубчатыми передачами
- Система измерения и управления NI CompactRIO
- Персональный компьютер
- Программное обеспечение лаборатории
- Методические материалы

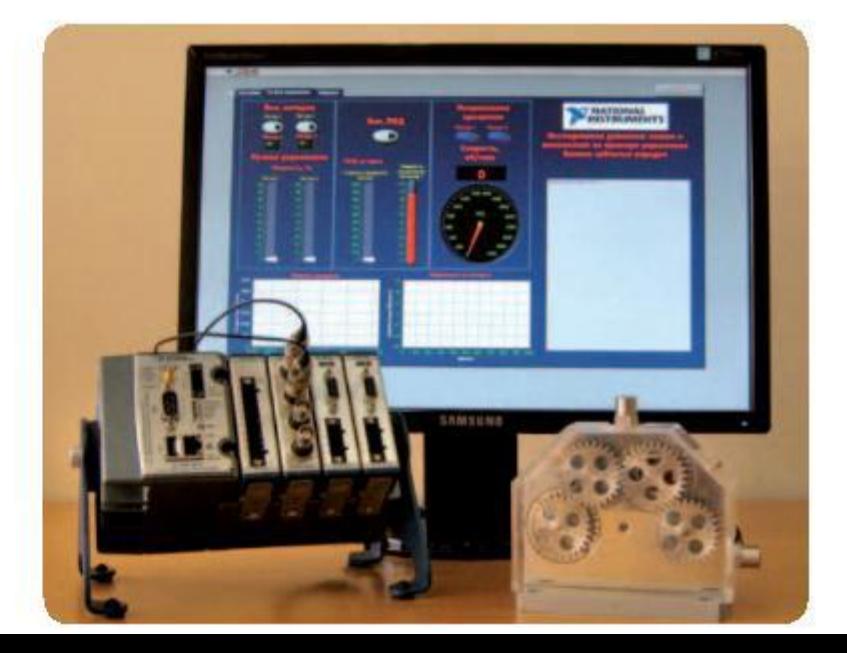

## Лаборатория "Резание металлов"

Лабораторное оборудование предназначено для проведения практических работ с целью обучения студентов подбору оптимальных угловых геометрических параметров резца при различных режимах обработки металлов. Специально разработанная головка-резцедержатель устанавливается на существующий токарный станок и включает в себя комплекс датчиков, преобразующих динамическое и вибрационное воздействие на режущий инструмент, а также температурный режим процесса в электрические сигналы, которые затем оцифровываются и передаются в персональный компьютер для визуализации.

Визуальные наблюдения характера поведения силовых, вибрационных и тепловых параметров дают студенту полное представление об особенностях выбора режимов резания и геометрических параметров режущего инструмента.

- Головка-резцедержатель с интегрированными датчиками
- Блок оцифровки сигналов на базе NI CompactDAQ
- ПК, монитор, клавиатура, мышь
- Комплект кабелей
- Программное обеспечение
- Методические материалы

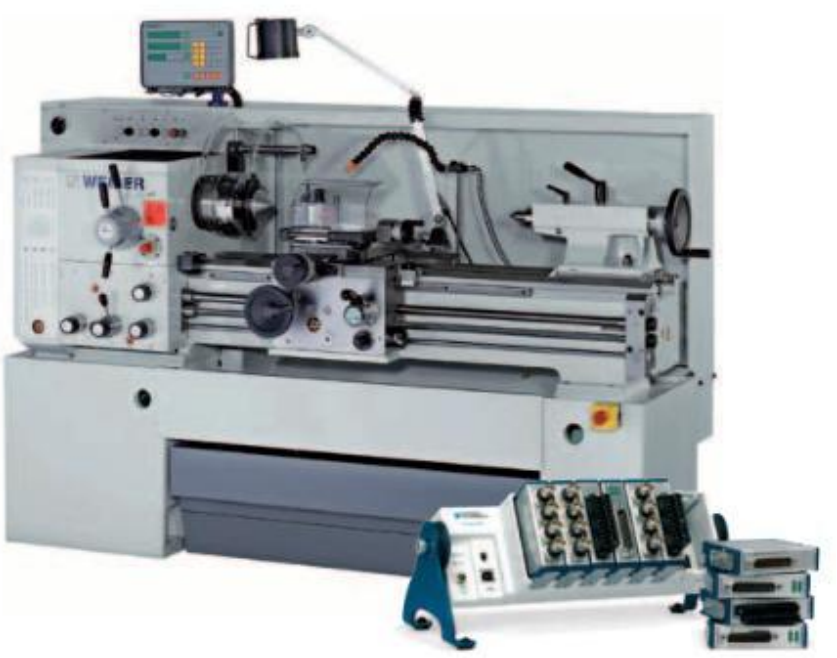

## Лаборатория инжекторных двигателей внутреннего сгорания

Лаборатория предназначена для проведения практических работ по широкому спектру тем, посвященных современным бензиновым двигателям внутреннего сгорания, в том числе компьютерной диагностике двигателей, контролю стуков и вибраций, устройству систем управления зажиганием и подачей топлива, диагностике эксплуатационных характеристик в различных скоростных режимах.

- Действующий четырехцилиндровый автомобильный двигатель с системой охлаждения, системой подачи топлива и т.д.
- Система вытяжной вентиляции
- Станция управления комплексом на базе системы РХІ (промышленный ПК со встроенными контрольноизмерительными модулями, монитор, клавиатура, мышь).
- Учебное программное обеспечение стенда
- Учебно-методические материалы для преподавателей и студентов

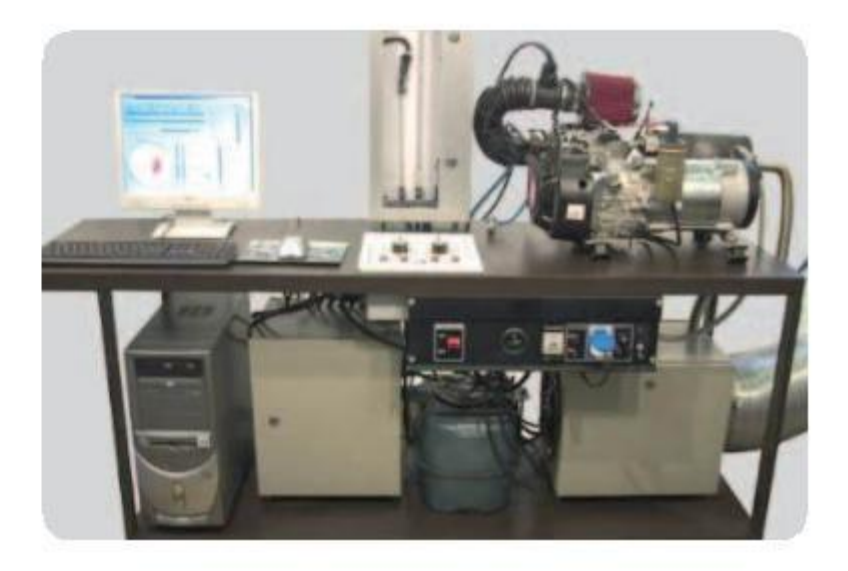

### Лаборатория сенсорных технологий

Лаборатория предназначена для изучения основ измерений сигналов с различных сенсоров, являющихся неотъемлемой частью любого робота. В лабораторный стенд данной лаборатории входят широко распространенные для робототехники сенсоры, такие как энкодеры для двигателей, температурные датчики, акселерометры, ультразвуковые дальномеры, ИК-датчики расстояния, контактные датчики и др.

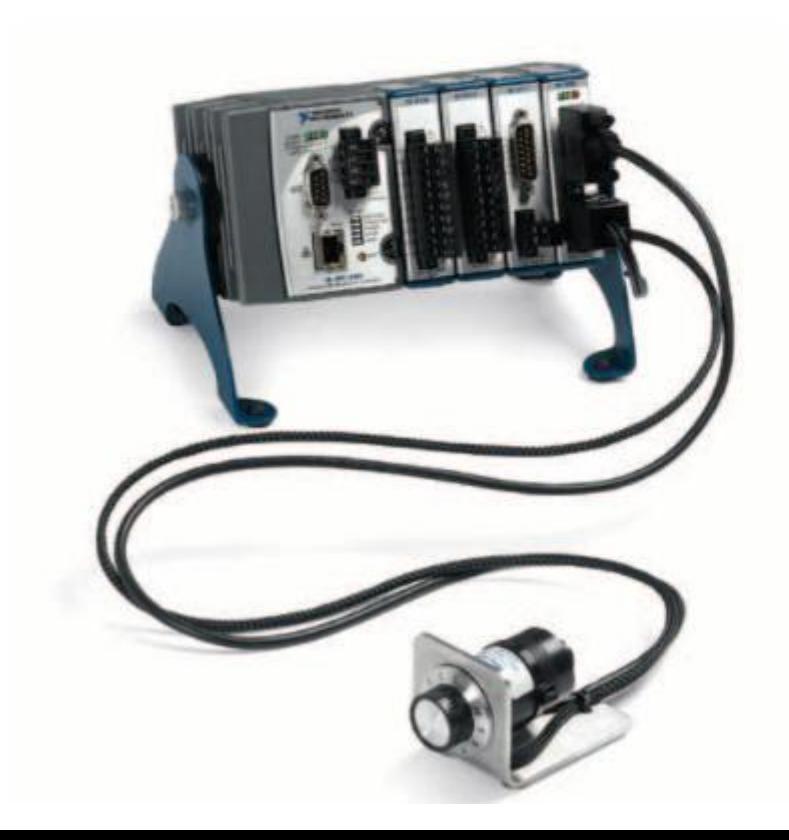

- Измерительная станция NI CompactRIO
- Набор сенсоров
- Программное обеспечение для измерения сигналов
- Учебно-методические материалы

### Лаборатория технического зрения

Лабораторный стенд предназначен для изучения основ систем технического зрения. Основой стенда является интеллектуальная камера NI Smart Camera, которая дает возможность студентам в интерактивном режиме осуществлять сбор видеоизображений и их обработку.

- Интеллектуальная камера NI SmartCamera
- Набор элементов для отработки алгоритмов анализа изображений
- Программное обеспечение для сбора и обработки изображений
- Учебно-методические материалы

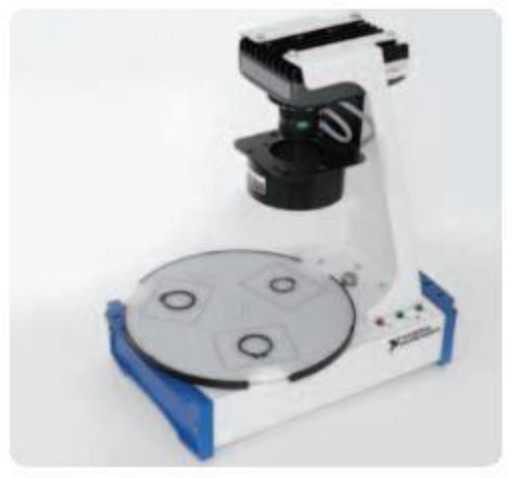

### **Системы технического зрения МГУ**

■Распознавание символов

- ■Аналитическая геометрия
- ■Прецизионные весы
- ■Оптический детектор движения
- ■Измерение пространственных
- характеристик лазерного излучения
- ■Считывание показаний стрелочного прибора
- ■Управление шаговым двигателем и распознавание ■объектов

### **Оборудование NI: CVS или PCI-14** ХХ

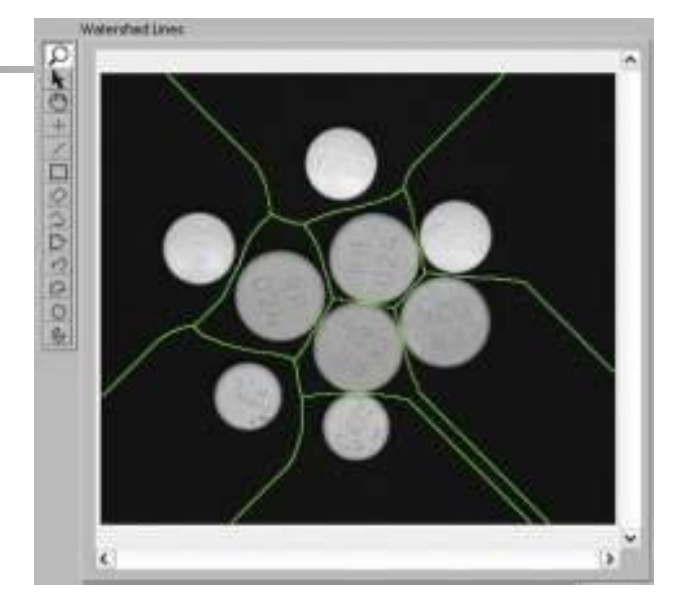

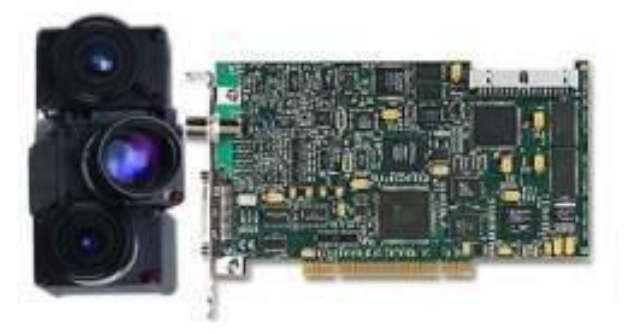

## Программируемый мобильный робот в сборе

Комплект лабораторного оборудования состоит из набора программных и аппаратных средств для обучения студентов разработке встраиваемых систем управления мобильными роботами. Студенты имеют возможность использовать готовый программный код управления роботом, модифицировать его и разрабатывать свой собственный. Предусмотрена возможность расширения функциональности платформы за счет дополнительных модулей сбора данных с датчиков, GPS-приемника, GSM-передатчика, блока обработки видеоизображений с камерами, накопителей данных.

- Полностью собранный робот на колесном шасси
- Платформа для разработки блока управления роботом на базе NI Single-Board RIO со встроенными средствами измерения сигналов с датчиков
- Набор датчиков (ультразвуковой сканер, энкодер), приводы, батарея и зарядное устройство
- Персональный компьютер, монитор, клавиатура, мышь

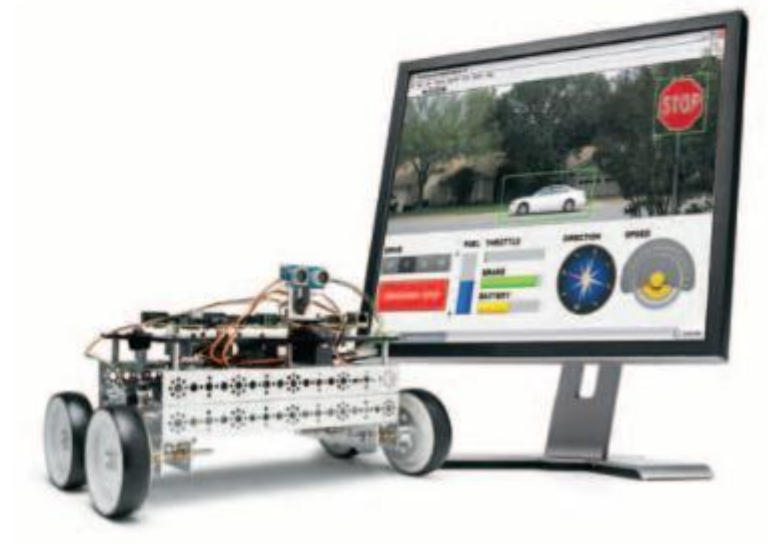

# Программируемый мобильный робот

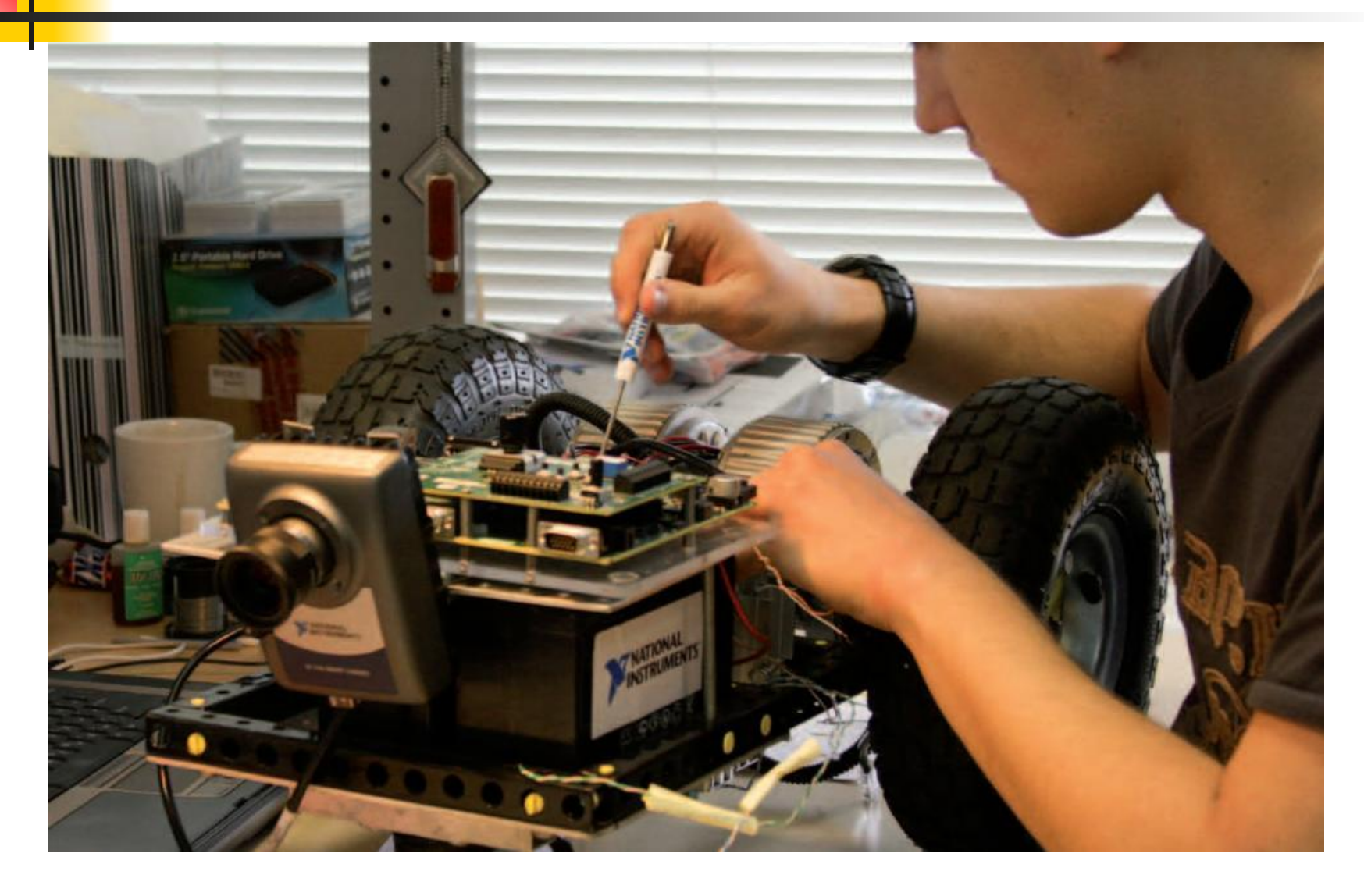

#### Высокоуровневые модели разработки

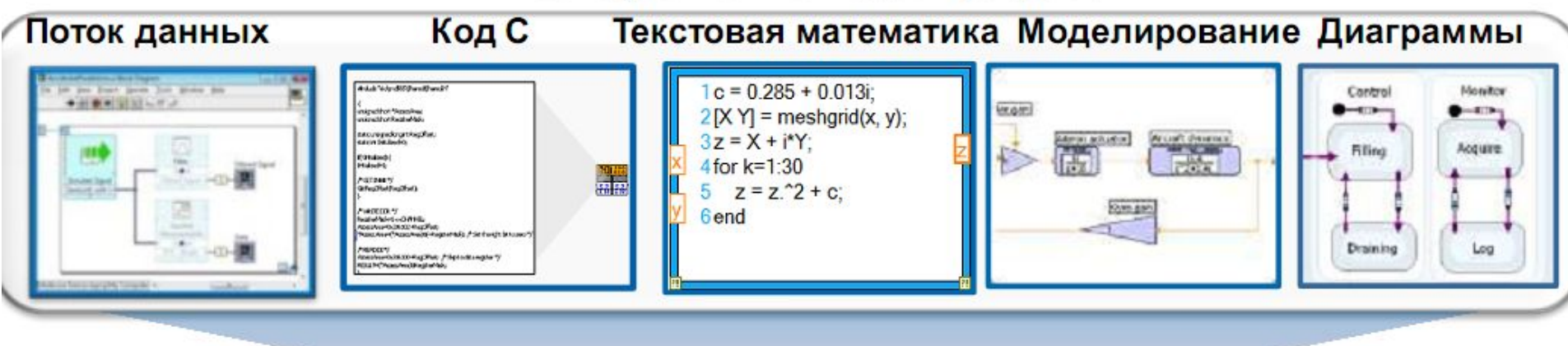

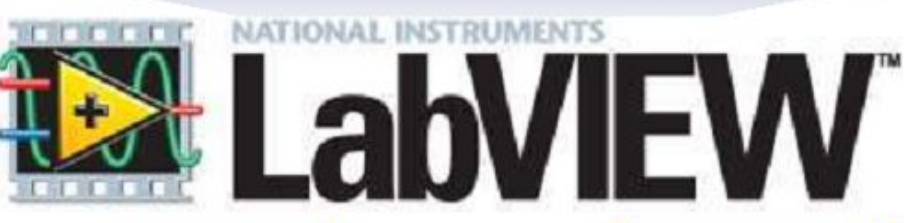

## Платформа для графической разработки систем

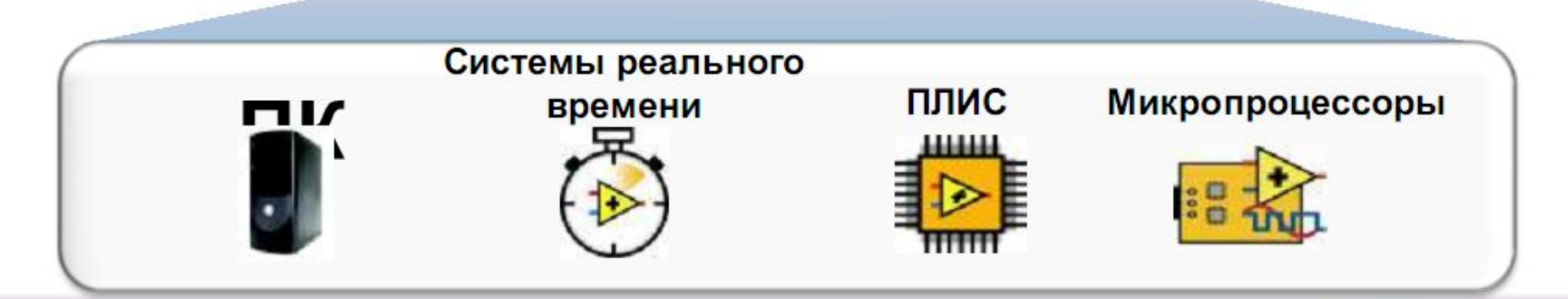

## Программа в LabVIEW (виртуальный прибор)

### Каждый ВП имеет 2 окна

#### Лицевая панель

- Интерфейс пользователя
	- Элементы управления = Входы
	- Индикаторы = Выходы

### Блок диаграмма

- Графический код
	- $-$  Данные передаются по проводникам от элементов управления, через функции, к индикаторам

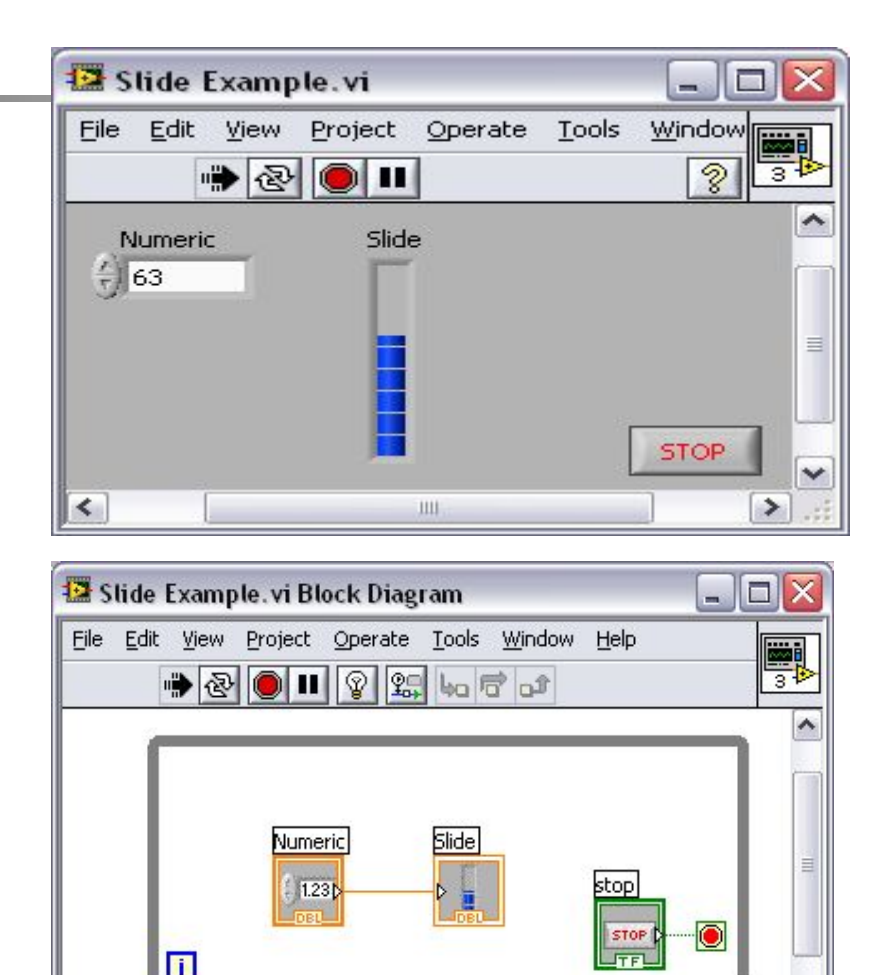

ШĿ

 $\rightarrow$ 

# Построение интерфейса ВП

Для датчиков, которые считают температуру и объем, создатьVI, чтобы моделировать определение температуры и объема.

#### **Передняя панель**

- **1.File>>New. Вы также можете обращаться к палитре Средств управления, поднимая в открытой области лицевого панели.**
- **2.Выберите Tank из Controls>> Vessels и поместите это на лицевую панель.**
- **3.Напечатайте Volume в текстовом блоке метки и щелкните где-нибудь на лицевой панели.**
- **4.Повторно масштабируйте индикатор резервуара, чтобы отобразить объем резервуара между 0.0 и 1000.0.**
- **5.Поместите термометр из**

**Controls>>Numeric на лицевой панели. Масштабируйте шкалу в пределах между 0 и 100.** 

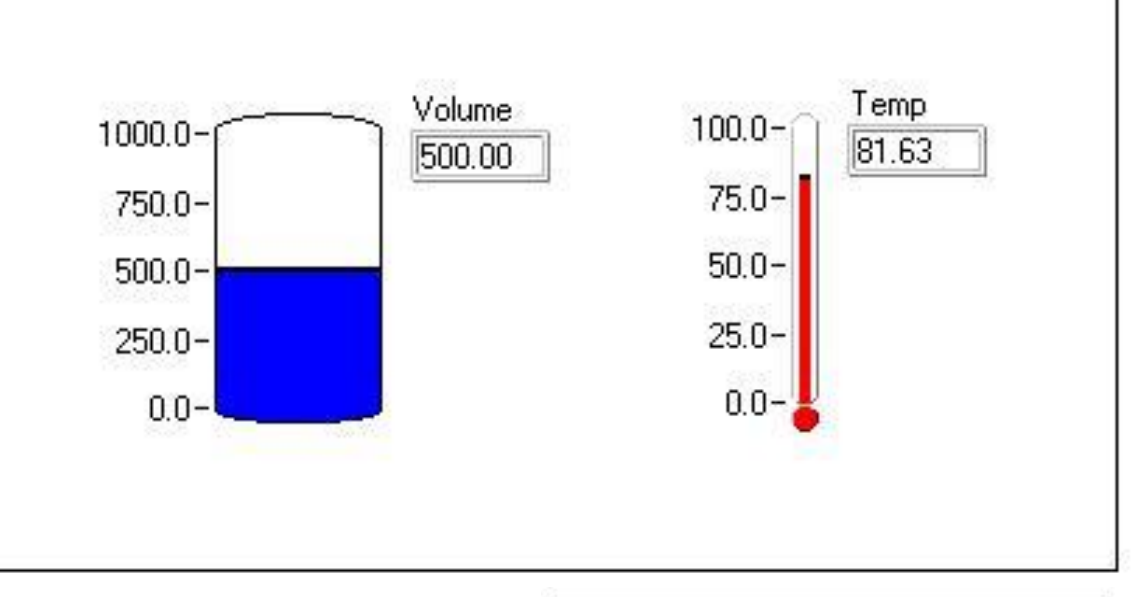

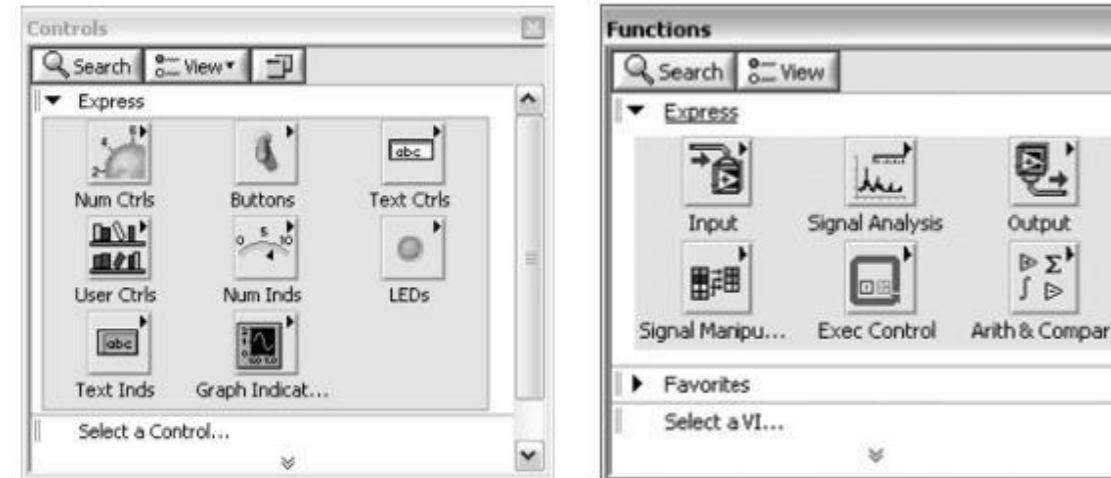

# Построение интерфейса ВП

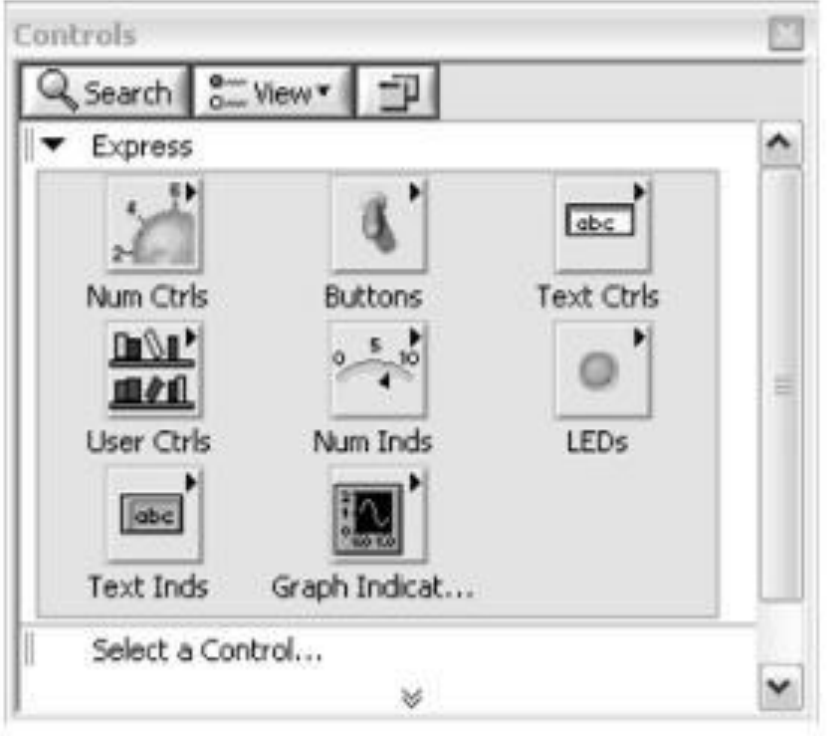

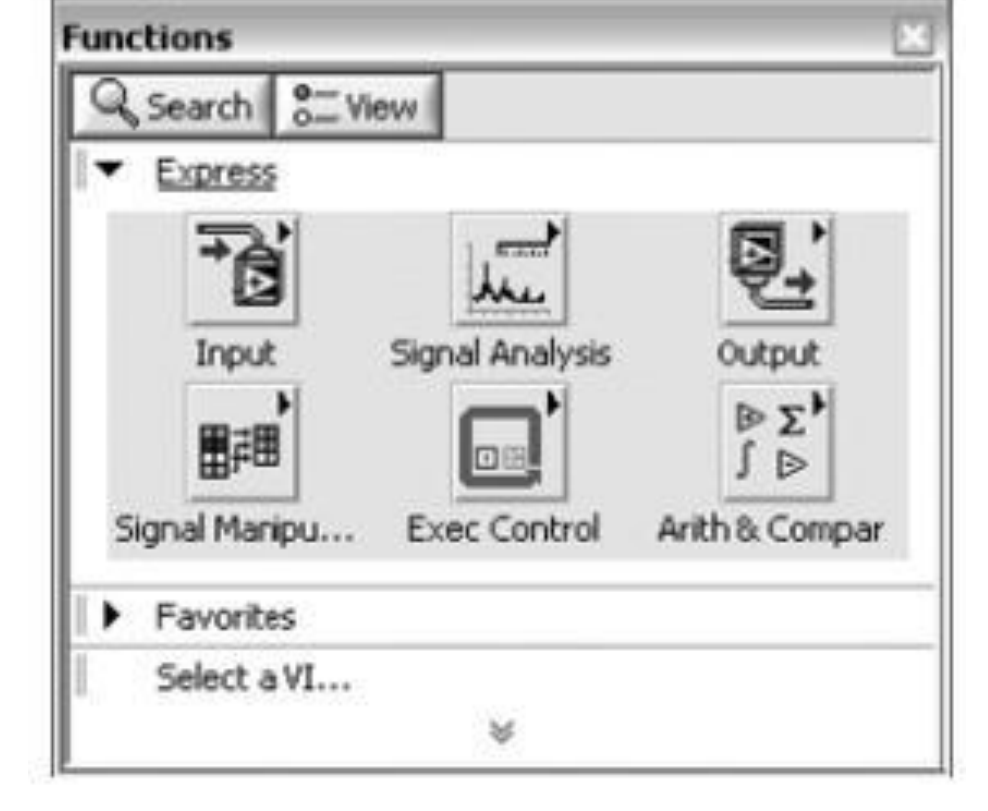

Панель элементов Панель функций

# Построение интерфейса ВП

#### Блок-схема

Откройте блок-схему, выбрав Windows>>Show Diagram. Выберите объекты из палитры Функций, и поместите их в блок-схему.

Выберите монитор процессов Functions Select a VI из каталога LabVIEW\Activity — который моделирует чтение напряжения температуры и объема с датчика или измерительного датчика.

Генератор случайных чисел

Functions>>Numeric — генерирует число между 0 и 1.

Функцию умножения Functions>>Numeric

(2 экземпляра) — умножает два числа и возвращает результат.

ǿисловую константу Functions>>Numeric — (2 экземпляра).

Введите значение 10.00 в каждую. Запустите VI, нажав на кнопку Run.

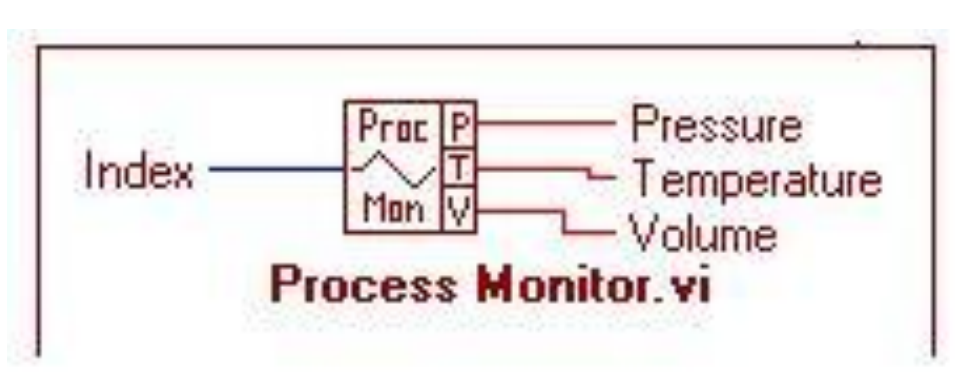

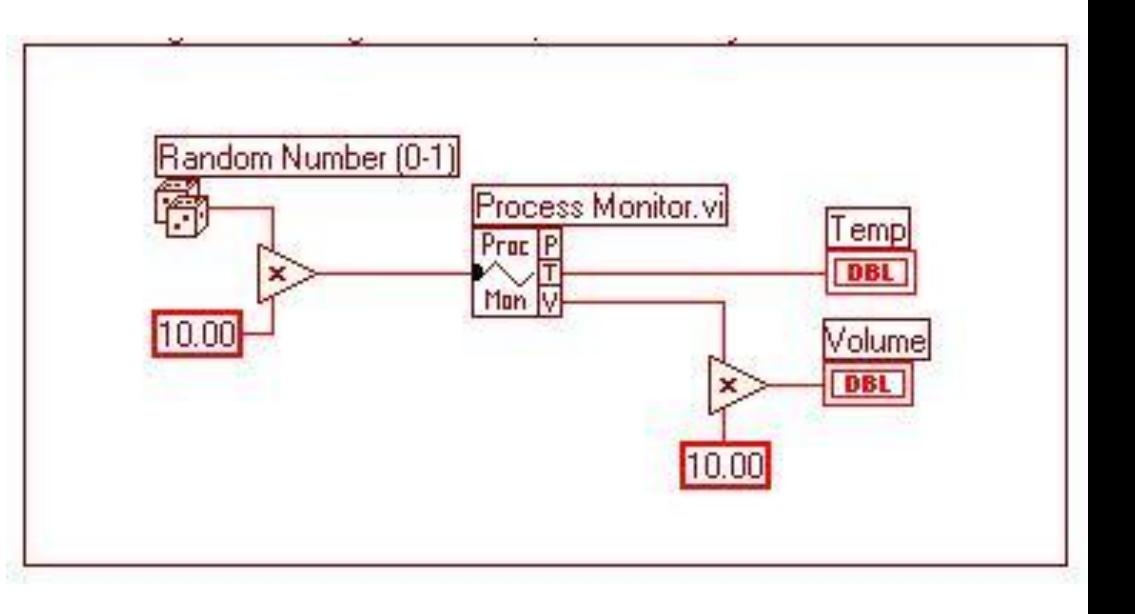

# Интеграция LabVIEW

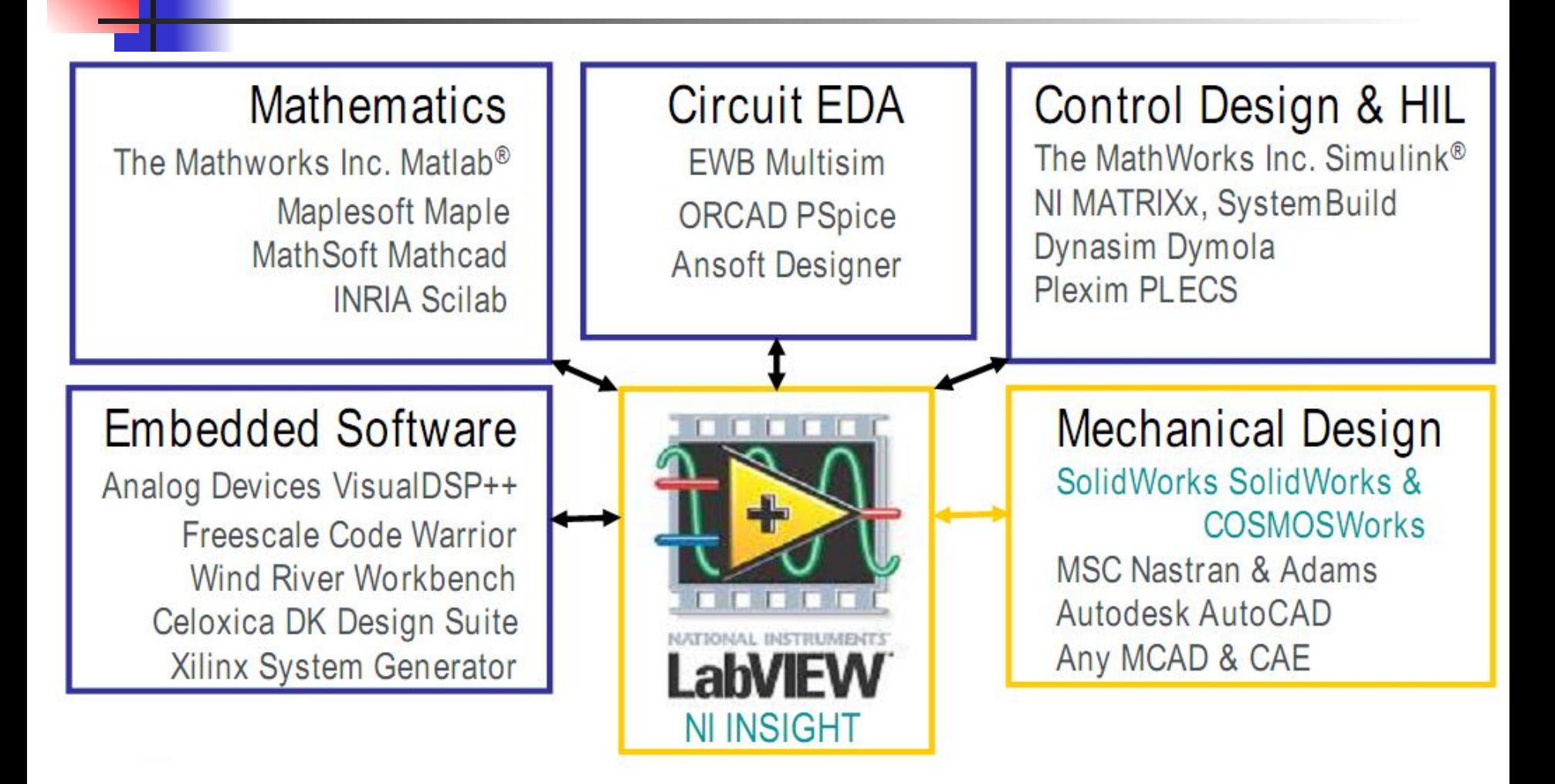

## Визуализация тестовых данных LabVIEW на **CAD-модели в DIAdem INSIGHT**

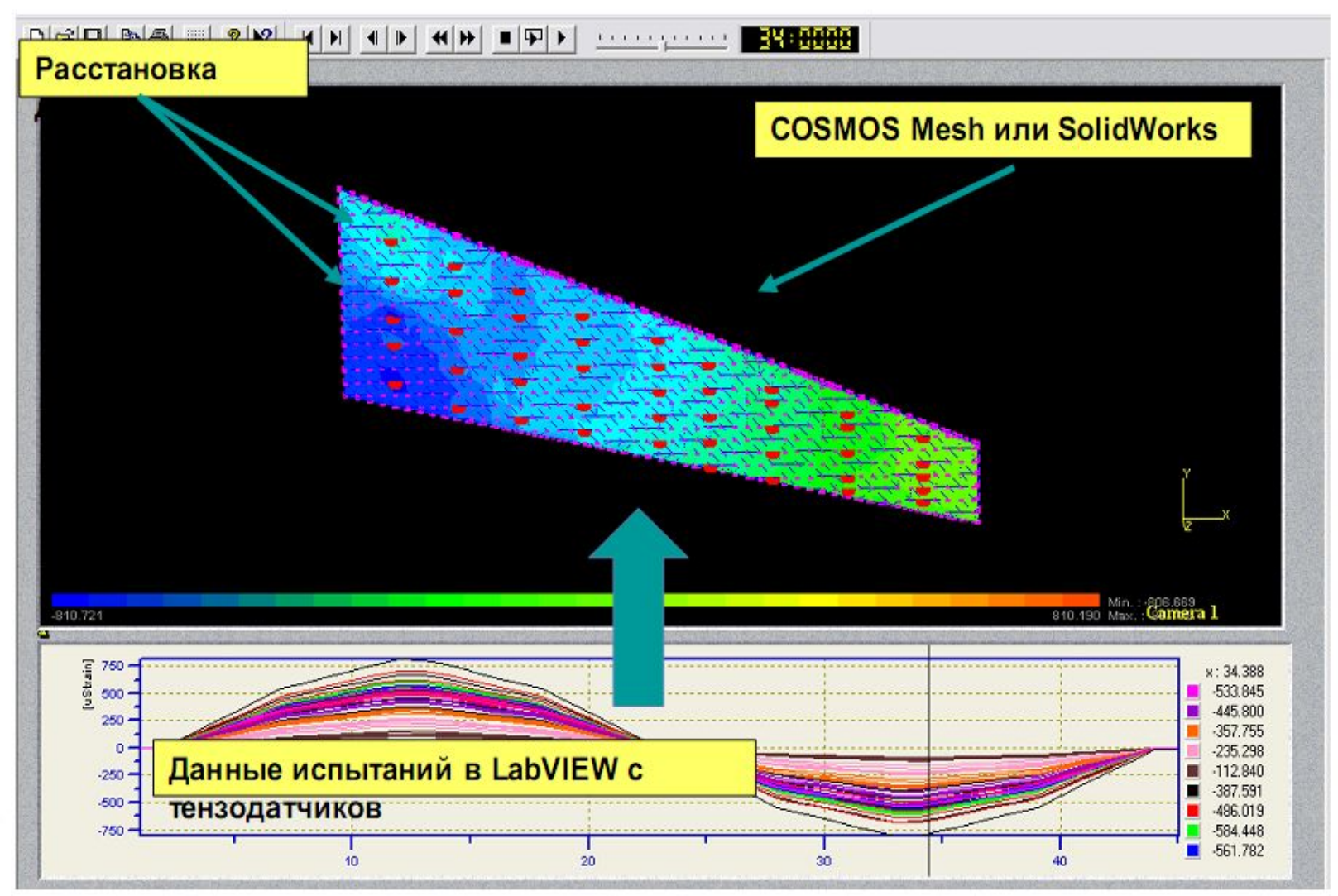